**République Algérienne Démocratique et Populaire**

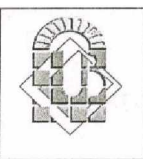

**Ministère de l'Enseignement Supérieur et de La Recherche Scientifique**

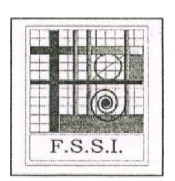

# **UNIVERSITE MOHAMMED KHIDER DE BISKRA FACULTE DES SCIENCES ET DES SCIENCES DE L'INGENIEUR DEPARTEMENT D'ELECTROTECHNIQUE Laboratoire de Génie Electrique LGEB**

N° d'ordre:………………… Série:………………………

# **Mémoire**

Présenté pour obtenir le diplôme de Magister nouveau régime en

Electrotechnique

Option

Electricité industrielle

-Thème-

# **Contribution à la conception de la machine à réluctance variable en vue de sa commande**

Par

# **GUETTAF Abd-erazek**

Soutenu le : ...../…../2005

# **Devant le jury**

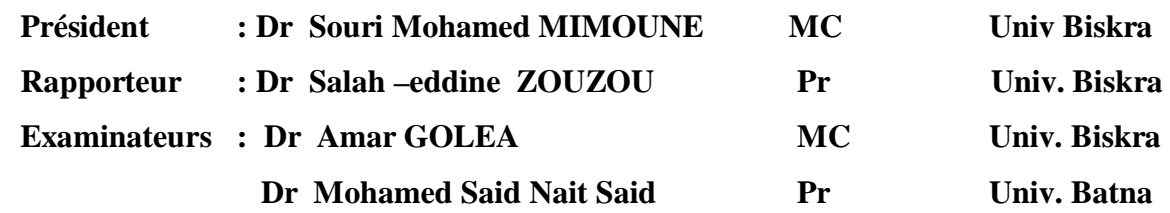

Année Universitaire 2004/2005

# *Remerciements*

*Les travaux présentés dans ce mémoire ont été effectués au sein des Laboratoires du génie électrique LGEB et du Modélisation des systèmes électromagnétiques MSE du département d'électrotechnique de l'Université de Biskra.*

*J'exprime mes vifs remerciements à Monsieur Salah-eddine ZOUZOU Professeur à l'Université de Biskra, Président du Comité scientifique du département d'électrotechnique, pour avoir dirigé ce travail, pour la confiance et l'intérêt qu'il a témoigné tout au long de la réalisation de ce travail.*

*Je remercie vivement Monsieur Souri Mohamed MIMOUNE, Maître de Conférences à l'Université de Biskra, pour m'avoir fait l'honneur de présider le jury de ma soutenance.*

*J'adresse mes respectueux remerciements à Monsieur, Mohamed Said NAIT SAID, Professeur à l'université de Batna, pour avoir accepté d'examiner ce travail.*

*J'exprime également ma gratitude à Monsieur Amar GOLEA, Maître de Conférences à l'Université de Biskra, pour avoir accepté de participer au jury d'examen.*

*Mes remerciements s'adresse aussi à monsieur Kamel SRAIRI, Chef du département d'électrotechnique à l'université de Biskra pour ses encouragements.*

 *Je remercie Monsieur Ahmed CHERIET enseignant à l'Université de Biskra qui n'a pas cessé de m'encourager pour pouvoir mener à terme ce travail.*

*Il me tient tout particulièrement à c°ur de remercie, monsieur Djamel TAIBI et ogale ADEL, Post Graduants en électrotechnique à l'Université de Batna, Fateh Ben CHABANE et Khaled YAHIA Post Graduants en électrotechnique à l'université de Biskra, les ingénieurs d'état Salah MERABET, Rachid SAHLI et Ibrahim MERGAD, pour ses encouragements et son aide, Q'ils trouve ici toute ma sympathie.*

*Je tiens, enfin, à remercier tous ceux qui de prés ou de loin ont participé à l'élaboration de ce travail.*

*Dédicace*

*A mon Père et à ma Mère A mes S°urs, mes Frères et mes Proches, A tous ceux qui m'ont nourri de leur savoir, Et à ceux avec qui je partage de bons souvenir,.*

*A H. GUETTAF*

*GUETTAF Abderazak*

# **Sommaire**

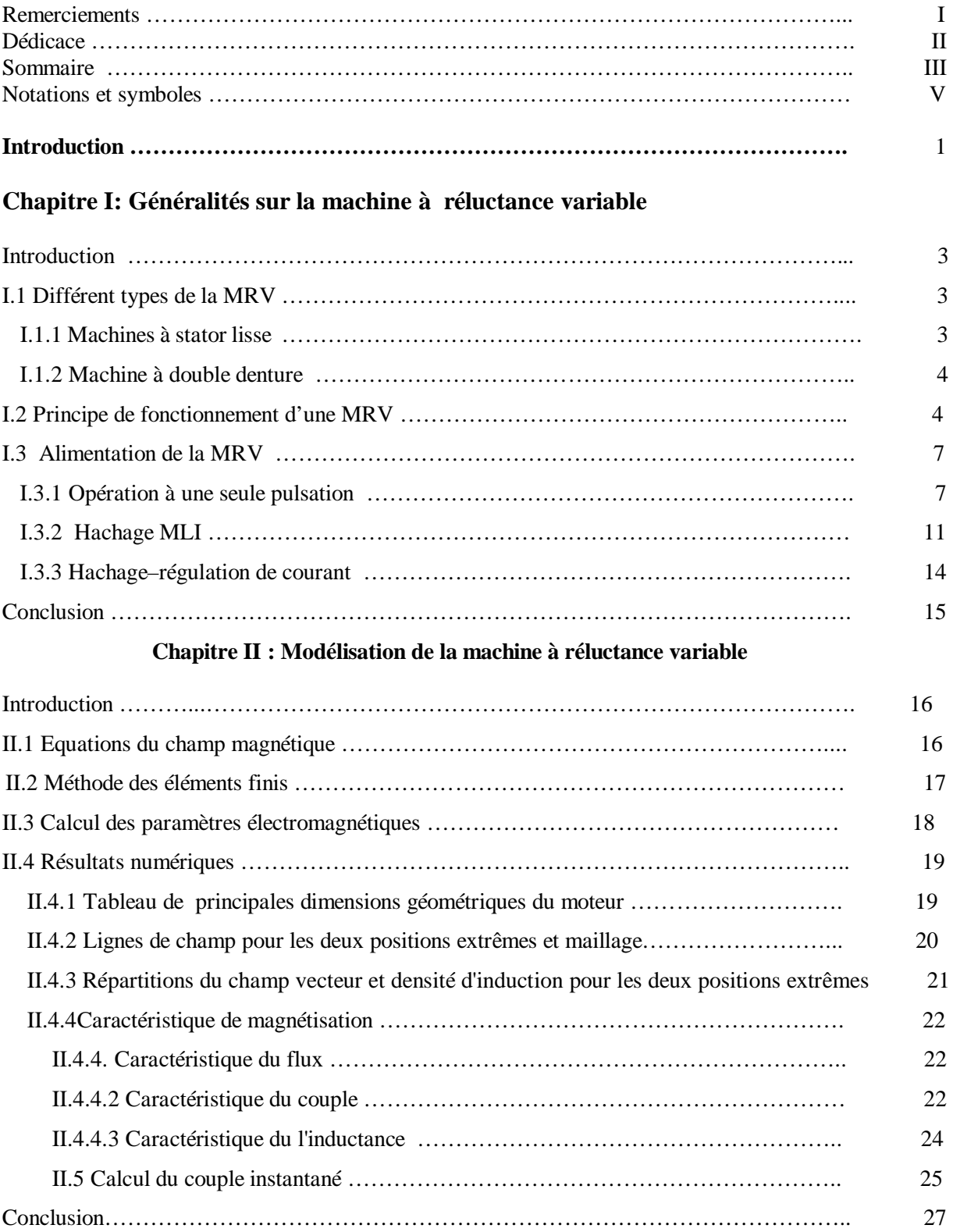

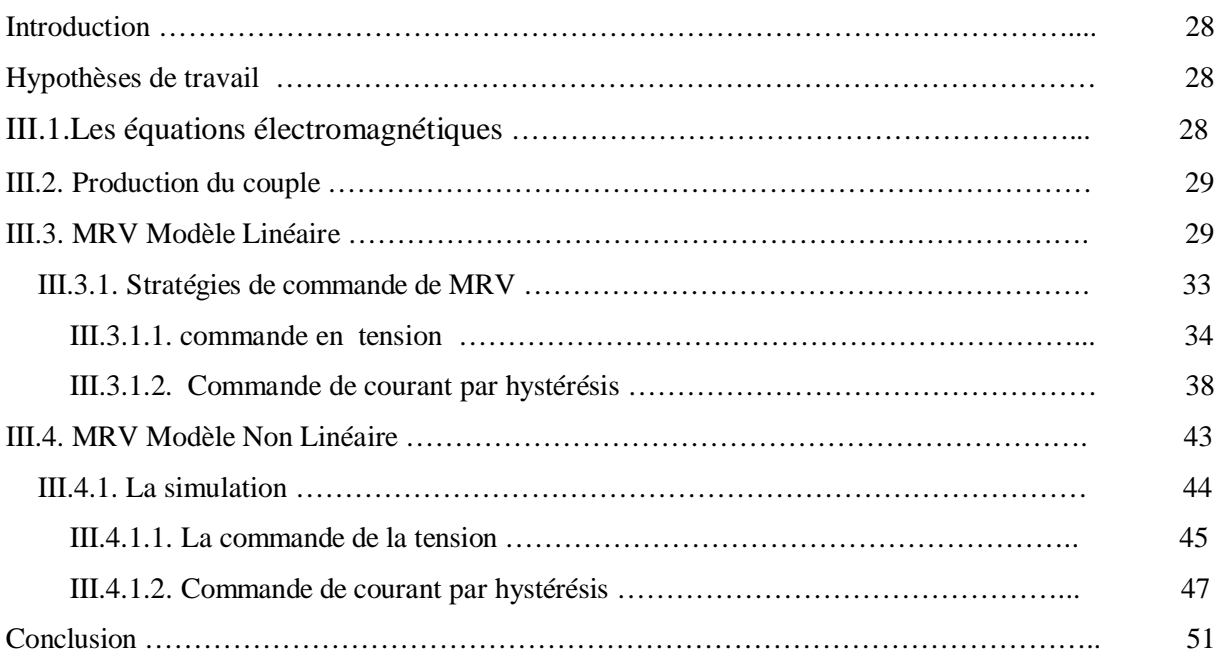

# **Chapitre III : Simulation de machine à réluctance variable**

# **Chapitre IV : Régulation de la vitesse de la machine à réluctance variable**

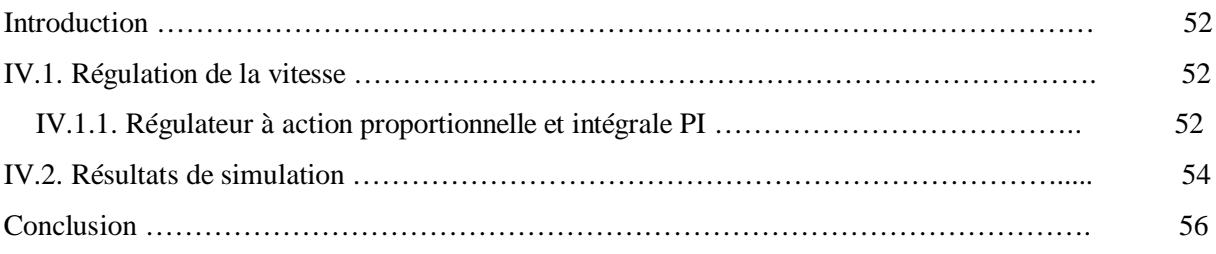

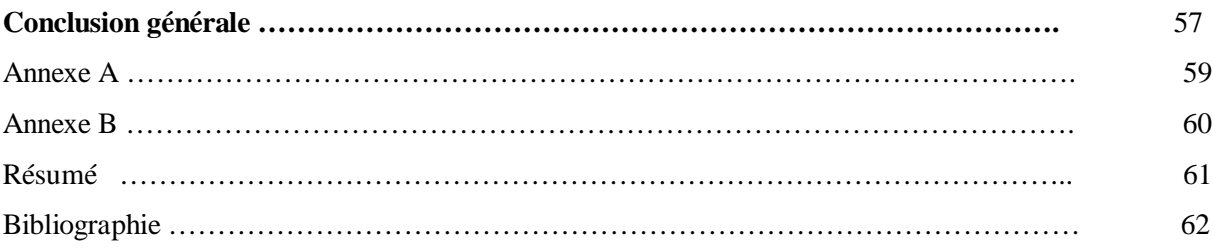

# **Notations et symboles**

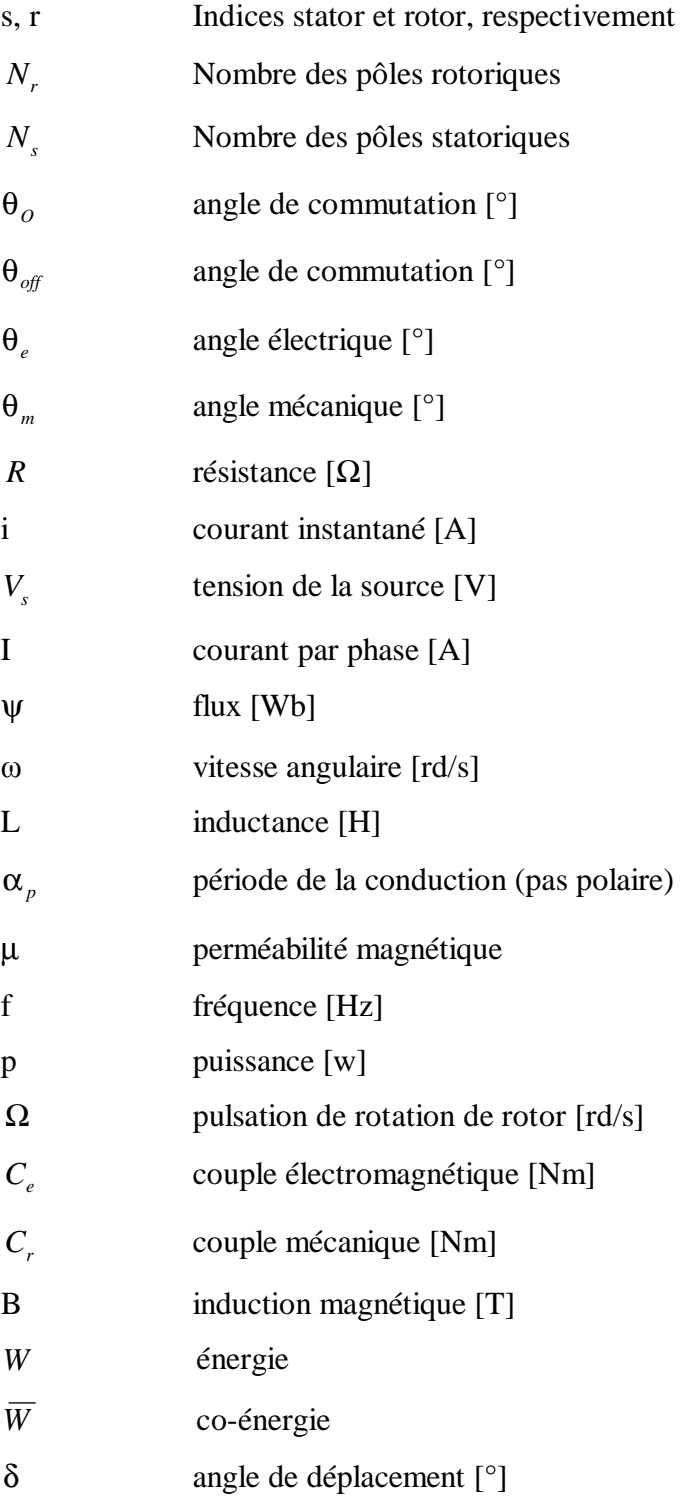

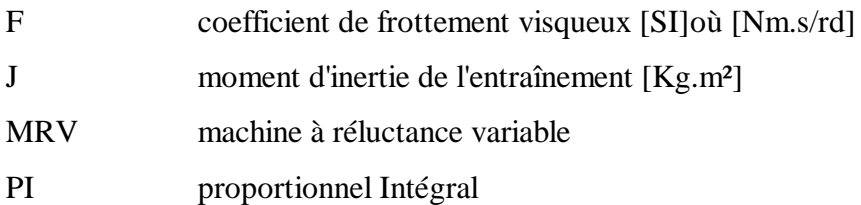

ü D'autres notations spécifiques peuvent être définies dans les chapitres

# **Introduction générale**

Le concept de la machine à réluctance variable (MRV) est en réalité très ancien, en revenant aux inventions du 19ème siècle on l'appelait "moteurs électromagnétiques". Le moteur à réluctance variable est un moteur fondamentalement pas à pas et a eu beaucoup d'applications comme le moteur pas à pas rotatif et linéaire. L'idée d'utiliser la configuration MRV dans un mode continu (à la différence du mode pas à pas) avec commande par semiconducteur de puissance a été introduite par Nasar, French, Koch et Lawrenson dans les années 1960 [GAO 00]. A cet époque, seulement le type semi-conducteurs thyristor de puissance étaient disponibles pour la commande des MRV. Ces dernières années, les transistors de puissance, GTO, IGBT, et MOSFET ont été développés dans les gammes de puissance exigées pour la commande de la MRV.

 La configuration MRV éliminent les aimants permanents, balai et collecteur. Le stator est constitué de feuilles d'acier formant des pôles saillants. Une série de bobines connectées indépendamment dans les paires de phase couvre les pôles du stator. Sans enroulement au rotor, le rotor est essentiellement un morceau d'acier (feuilleté) formant des pôles saillants. C'est le seul type du moteur à pôles saillants au rotor et au stator (double saillance), par conséquent, et aussi à cause de sa simplicité, la machine MRV promet une fiabilité et un prix bas de commande de vitesse, c'est la chose qui fait qu'elle va défié dan s le future proche, toute autre machine existant dans l'industrie, comme les machine à cage et à courant continu.

Les MRV offrent de nombreuses avantages, tel que [GAO 00]:

§ Les performances: grande capacité du couple avec un rendement légèrement plus élevé pour une gamme de vitesse plus large que le rendement du moteur à induction.

§ Le petit dimensionnement : fait usage à des bonnes matières et à basse inertie.

§ Le coût bas: le coût de fabrication et de matières est bas. Il n'utilise pas d'aimants.

§ Haute vitesse et capacité de l'accélération : 100,000 tr/min, avec la bonne commande.

§ Refroidissement : la plupart de la chaleur est produite dans le stator stationnaire qui est relativement facile à refroidir.

§ La construction robuste : convenable pour un environnement agressif tel que la haute température et la vibration.

1

Dans le cas ou les MRV sont commandées par un type de commande performante, Les applications de ces machines incluent:

*(a).*Les applications industrielles.

- *(b).*Les applications spécifiques: compresseur, ventilateurs, pompes.
- *(c).* Les applications domestiques: robots ménagers, machines à laver, aspirateur.
- *(d).* Les applications de traction (véhicule électrique).
- *(e).* Dans l'aviation.

Il existe trois approches concernant la modélisation des machines électriques [ZIN 03] :

- § Approche électrique ou équations du circuit électrique,
- § Approche par réseaux de perméances,
- § Approche par éléments finis.

Le but principal de ce mémoire est de modéliser la machine à réluctance variable et simuler son fonctionnement par le logiciel FEMM afin d'obtenir les caractéristiques électromagnétiques de la MRV. L'approche de modélisation utilisée dans ce cas est une approche par élément finis. Le second but concerne l'amélioration de l'alimentation de la MRV afin de minimiser les ondulations du couple en utilisant MATLAB/SIMULINK. Cela sera effectué par un choix convenable de l'angle de commutation.

Ce mémoire est organisé comme suit:

§ Dans le Chapitre I : on donne le principe de fonctionnement du moteur MRV avec les différents types d'alimentation.

§ Dans le Chapitre II : on va aborder la modélisation magnétique de la machine à réluctance variable en utilisant le logiciel FEMM.

§ Dans le Chapitre III : on traite la simulation de la commande de la machine à reluctance variable pour les deux cas en utilisant MATLAB/SIMULINK. Dans le premier cas, le moteur est supposé décrit par un modèle linéaire. Tandis que, dans le deuxième cas, le moteur est décrit par un modèle non linéaire.

§ Dans le Chapitre IV : on traite la régulation de vitesse de la machine à reluctance variable en utilisant un régulateur PI.

§ En denier lieu, une conclusion générale sera donnée pour résumer les principaux résultas obtenus et pour définir certaines perspectives quant à une éventuelle continuation de ce travail.

# **Généralités sur la machine à réluctance variable**

### **Introduction**

La dénomination des machines à réluctance variable (MRV) englobe des machines de structures différentes dont la propriété commune est la variation sensible de la forme de l'entrefer durant la rotation. Mais, ces machines n'ont pas les mêmes caractéristiques ni les mêmes performances et ne sont pas destinées au même usage. Dans le présent chapitre, nous présentons les déférents types de machines à réluctance variable selon leurs constructions, ensuite on procède à une étude théorique du fonctionnement de ce type de machine ainsi que leur alimentation.

#### **I.1 Différents types de la MRV**

Les machines à réluctance variable se devisent, de part leur construction, en deux grandes catégories :

- Les machines à stator lisse.
- Les machines à double denture dite « vernier ».

Dans ces deux types le rotor est à  $N_r$  dents identiques et régulièrement réparties.

# **I.1.1 Machines à stator lisse**

Dans ce type de machine, le stator est cylindrique de révolution de rayon r<sub>s</sub> dans lequel sont creusées des encoches destinées à loger les conducteurs. La définition du stator lisse est due surtout à la faiblesse de la largeur des d'encoche au niveau de l'entrefer qui constituent une irrégularité locale négligeable dans la géométrie.

On peut ainsi calculer, au niveau de chaque encoche, la densité de courant équivalente au courant Ni passant dans le conducteur qui y est logé, la perméabilité du stator étant supposée infinie, la densité de courant équivalente sera donc égale à:

$$
J = \frac{NI}{\epsilon} \tag{I.1}
$$

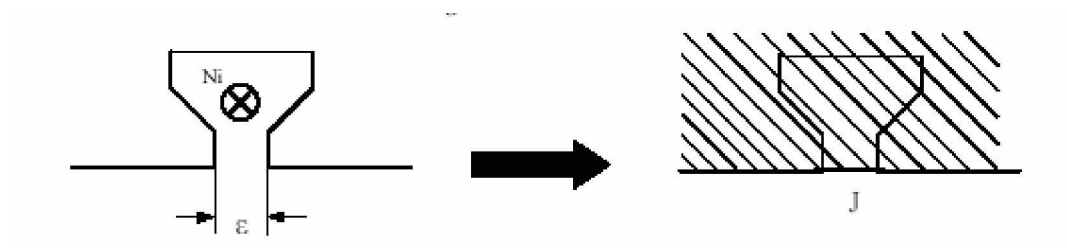

Figure I.1 Densité de courant équivalente

# **I.1.2 Machine à double denture**

Ce sont des machines dont le stator, vu l'importance de ces encoches relativement à la dentures rotorique, ne peut être assimilé à un stator lisse, Les irrégularités locales dues au positionnement relatif des dents rotoriques et statoriques sont d'ailleurs la cause de la conversion d'énergie. La figure (I.2) représente une machine à réluctance variable à double denture avec six pôles statoriques (chaque deux pôles diamétralement opposés reçoivent deux bobinages alimentés en série) et quatre pôles rotoriques, il ne comporte ni conducteur électrique ni aimant, ce qui lui confère une grande robustesse et une extrême simplicité.

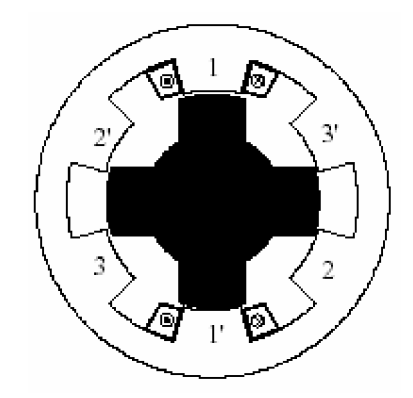

Figure I.2 Machine à double denture « vernier »

#### **I.2 Principe de fonctionnement de la MRV**

La machine à réluctance variable est une machine électrique dont le couple est produit par les forces d'attraction électromagnétiques exercées sur une partie mobile (rotor) qui se déplace vers une position où la réluctance est minimale. Les parties magnétiques du rotor et du stator d'une MRV à double saillances possèdent des pôles saillants. Le stator comporte  $N_s$  dents et le rotor comporte  $N_r$  dents.

Le stator d'une MRV est constitué de plusieurs phases électriquement indépendantes. Le rotor de la machine ne comporte aucun enroulement. Chaque phase est constituée par deux enroulements mis en série autour des pôles statoriques diamétralement opposés. Une structure élémentaire avec une phase est représentée sur la figure (I.3).

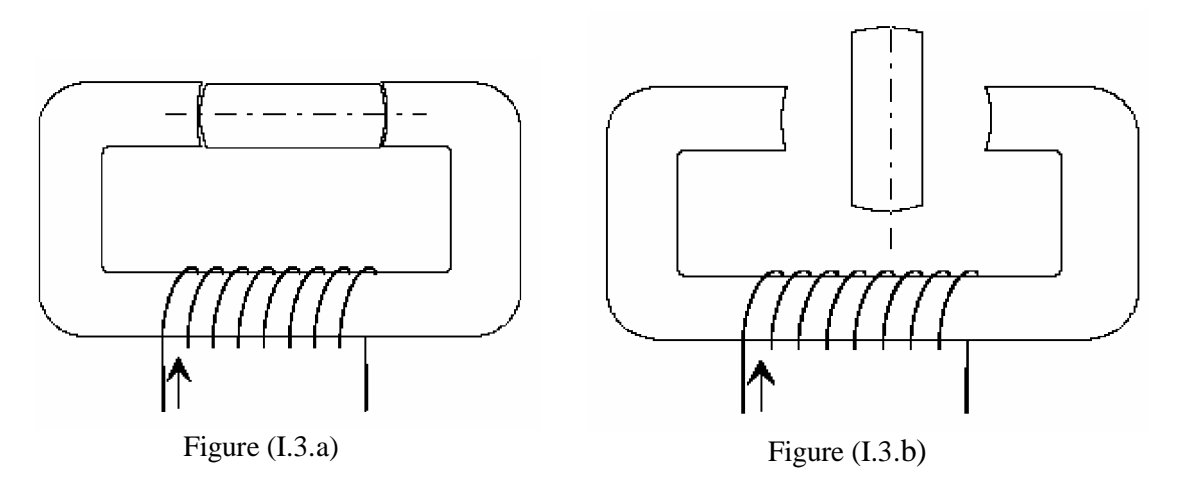

Figure I.3 Représentation d'une MRV monophasée

Le principe de fonctionnement d'une MRV est celui de l'électro-aimant : lorsqu'une phase est alimentée elle attire le rotor qui tend à tourner pour s'aligner sur cette phase afin de maximiser le flux. Ainsi, deux positions particulières peuvent être distinguées :

§ La position de *conjonction* (figure (I.3.a)) : pour laquelle les axes des dents statoriques et rotoriques sont alignés. Dans cette position l'inductance de la phase alimentée est maximale (position de flux maximum).

§ La position d*¶opposition* (figure (I.3.b)) : quand l'axe de la dent rotorique est disposé de façon à rendre l'inductance minimale. Cette inductance est minimale autour de la position d'*opposition*. Elle croît lorsque les dents rotoriques et statoriques se rapprochent et décroît lorsqu elles s'éloignent.

Dans le cas général, l'inductance  $L(θ) (θ)$ : la position angulaire du rotor) est périodique avec et a une période qui vaut  $s \cdot N_r$ 2  $N_s N$  $\frac{\pi}{\pi}$ . Quand une phase est alimentée, le couple tend à déplacer le rotor de façon à augmenter l'inductance jusqu'à ce qu'il atteigne la position où l'inductance est maximum. Le sens d'alimentation des bobines des phases n'a aucune influence sur le signe du couple. Le couple est positif lorsque les dents rotoriques s'approchent des dents statoriques excitées (fonctionnement en convention moteur) et il est

Négatif lorsqu'elles s'éloignent l'une de l'autre (la machine freine). Dans la position alignée, le couple est nul.

le couple est donc positif pendant que l'inductance augmente, il est négatif quand l'inductance diminue et nul quand l'inductance a une valeur constante. Ce principe est généralisable à la machine triphasée de notre application.

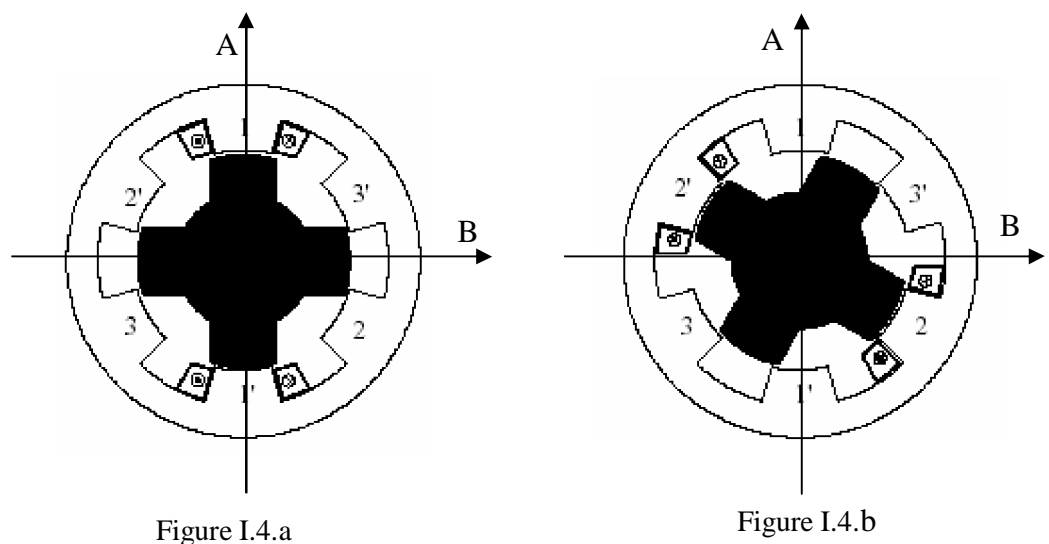

Figure I.4 Représentation d'une MRV triphasée[JEA 94]

§ Phase (1) est alimentée **(**Figure I.4.a): le circuit magnétique tend à se positionner en position de réluctance minimale  $\Rightarrow$  rotation vers conjonction " phase 1 - AA' ".

§ Phase (2) est alimentée **(**Figure I.4.b): le circuit se déplace en position de réluctance minimale  $\Rightarrow$  c'est l'axe BB' qui vient en conjonction de la phase (2).

§ Ainsi une rotation de l'excitation dans le sens 1, 2, 3 donnera lieu à un déplacement du rotor dans le même sens. Un changement dans l'ordre d'alimentation des phases, par exemple alimentation 1, 3 puis 2 inversera le sens de rotation du moteur.

On observe ainsi que la période de la variation de la réluctance vue d'une phase correspond au passage de la conjonction d'une dent à la conjonction de la dent suivante. L'angle électrique s'écrit alors :

$$
\theta_{\rm e} = N_{\rm r} \cdot \theta_{\rm m} \tag{I.2}
$$

θe : angle électrique

- N<sub>r</sub> : nombre de dents au rotor
- $\theta_{\rm m}$ : angle mécanique de rotation.

# **I.3 Alimentation de la MRV**

# **1.3.1 Opération à une seule pulsation**

Le flux dans le moteur à réluctance variable n'est pas constant mais doit être établi commençant par zéro dans chaque pas. Le processus est contrôlé en appliquant la tension d'alimentation sur l'angle  $\theta_0$  et on l'éteignant à l'angle de la commutation  $\theta_{\rm off}$  . [TJE 93]

Supposant que chaque phase est alimentée par le circuit de la figure (I.5.a) dont les deux transistors sont allumés à  $\theta_o$  et éteint à  $\theta_{off}$ . A une vitesse suffisamment haute, les formes ondulées de la tension, du flux, du courant et de l'inductance sont montrés sur la figure (I.6). Le mode de fonctionnement du moteur avec ces formes ondulées est appelé opération " à une seule pulsation ".

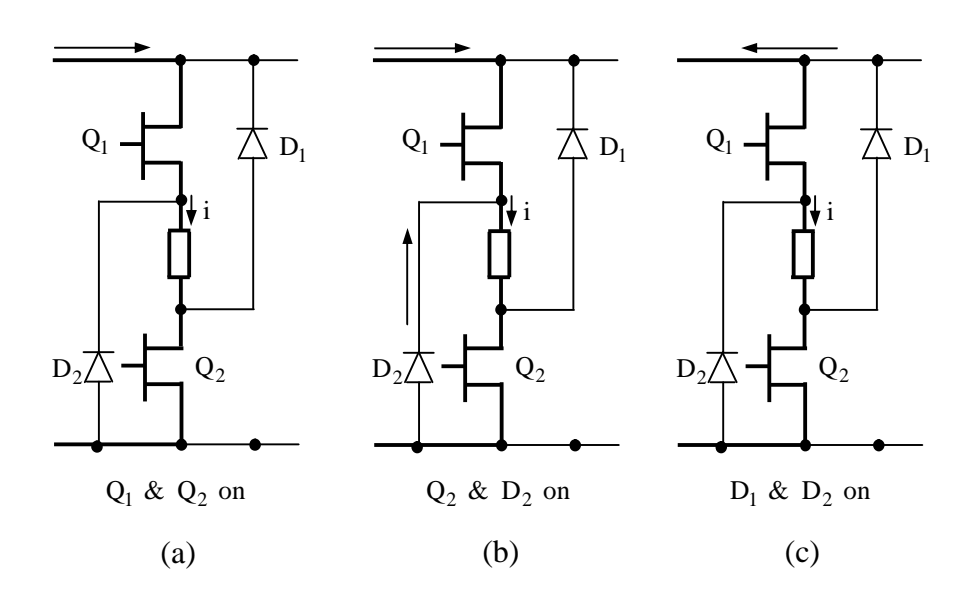

Figure I.5 Mode de conduction dans une phase

Le flux principal exprimé par la Loi de Faraday (à vitesse angulaire  $\omega$  constante) est :

$$
\Psi_{\rm C} = \int_{\theta_0}^{\theta_{\rm off}} (V_{\rm s} - Ri) \frac{d\theta}{\omega} + \psi_0
$$
 (I.3)

Où  $\psi$  est le flux principal pré - existant à  $\theta$  (zéro ordinairement),  $V_s$  est la tension d'alimentation*,* R la résistance de la phase et i le courant instantané*.* À cette étape, toutes les impédances et la chute de tension dans le circuit de commande et de l'alimentation sont négligeables.

Notant que la Loi de Faraday décrit le flux principal. L'équation (I.3) peut être réécrite comme suit :

$$
\omega \psi_C = (V_s - v_1).\theta_D
$$
\n
$$
A \text{vec}: \quad \theta_D = (\theta_{\text{off}} - \theta_o)
$$
\n(1.4)

Où  $v_1$  est la chute de tension due à la résistance pendant  $\theta_D$ . Si Ri <<  $V_s$  le flux principal augmente linéairement.

Dans le fonctionnement moteur, le flux devrait être réduit idéalement à zéro avant que les pôles se séparent, autrement dit, le couple change de signe et devient un couple freinant. Pour accomplir ceci, la tension doit être inversée à  $\theta_c$  et cela est fait habituellement par l'action des diodes de roue libre quand les transistors sont au report. L'angle pris pour la tension négative pour conduire le flux en arrière pour mettre à zéro à "l'angle de l'extinction"  $\theta_{q}$ , est encore gouverné par la Loi de Faraday:

$$
0 = \psi_C + \int_{\theta_{\text{off}}}^{\theta_{\text{q}}} (-V_s - Ri) \frac{d\theta}{\omega}
$$
 (I.5)

Et cela donne :

$$
\omega \psi_C = (V_s + v_2).(\theta_q - \theta_{off})
$$
 (I.6)

Où  $v_2$  est la chute de tension due à la résistance dans la période de défluxage ( $\theta q - \theta_C$ ). Si Ri << Vs, le flux principal chute linéairement et à vitesse constante, l'angle traversé est presque égal à  $\theta_{\rm D}$ , les deux sont égale à  $\frac{\Psi_{\rm C}}{\Psi_{\rm D}}$  $V_{\rm s}$  $\frac{\Psi_c}{\sigma}$ . L'angle de la conduction totale égale à :

$$
\theta_{\mathbf{q}} - \theta_0 = \frac{2\omega\psi_{\mathbf{C}}}{V_s} \tag{I.7}
$$

Flux principal maximal yc évolue à partir de l'angle de la commutation  $\theta_{\text{off}}$ .

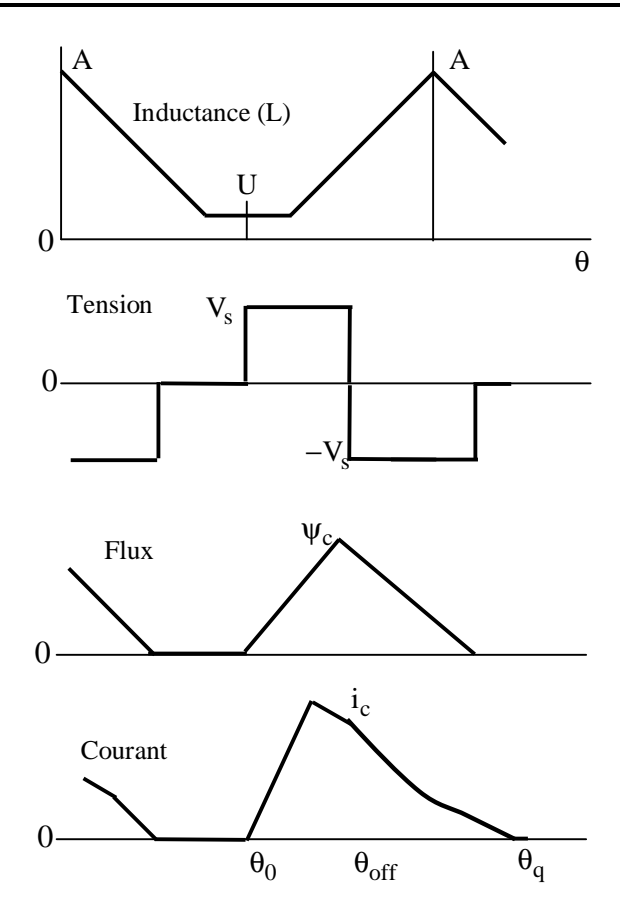

Figure I.6 Formes ondulées de seule pulsation

La période de la conduction entière est appelée le pas polaire du rotor  $\alpha_{p1}$ :

$$
\alpha_p = \frac{2\pi}{N_r} \tag{I.8}
$$

Cette conduction est aussi appelée "conduction continue":

$$
\Theta_{\mathbf{q}} - \Theta_{\mathbf{o}} < \alpha \mathbf{p} \tag{I.9}
$$

Combinons les deux équations (I.4 et I.9), on trouve le maximum admissible  $\theta_D$ :

$$
\theta_{\rm D} < \frac{\alpha_{\rm p}}{1 + \xi} \tag{I.10}
$$

Soit :

$$
\xi = \frac{1}{1 + \frac{V_s - v_1}{V_s + v_2}}
$$
(I.11)

Si les chutes de tension  $v_1$  et  $v_2$  sont approximativement les mêmes fractions  $\rho$  de  $V_s$ , alors les équations (I.9) et (I.10) se réduisent à :

$$
\theta_{\rm D} < \alpha_{\rm p} \cdot \frac{(1+\rho)}{2} \tag{I.12}
$$

Dans un moteur 6/4 symétrique, le pas polaire est  $\alpha p = 90^{\circ}$  (360 elec<sup>o</sup>) et si  $\rho = 0$ , le maximum de l'angle  $\theta_D = 45^\circ$  qui donne un angle total de conduction dans l'enroulement de phase est de 90°. Mais, si  $\rho = 0.2$ , le maximum de  $\theta_D = 54^\circ$  et l'angle la conduction est 108°.

Dans un moteur à réluctance variable régulier, l'angle d'augmentation de l'inductance est seulement  $\alpha p/2$ . Idéalement, le flux devrait être zéro pendant la période d'inductance minimale, parce que le courant circulant dans cette période produit un couple négatif ou freinant. Pour éviter complètement ceci, l'angle de la conduction doit être restreint à  $\alpha p/2$  et le maximum de  $\theta_D$  est alors :

$$
\theta_{\rm D} < \frac{\alpha_{\rm p}}{2} \cdot \frac{1+\rho}{2} \tag{I.13}
$$

Dans le moteur 6/4, avec  $\rho = 0.2$  qui indique un maximum  $\theta_{\rm D}$  de 27° (108 elec°) et un angle du conduction de 54°. Dans la pratique,  $\theta_{\rm D}$  est plus large que les angles utilisés parce que le gain dans l'ondulation de couple pendant la période de l'inductance montante dépasse la petite ondulation de couple freinant qui généralement se produit dans la région quand le couple/ondulation est bas (c.-à-d., proche à la position alignée et/ou à la position non alignée). Cette condition est montrée dans la figure (I.6), où le courant continu à tendance de diminué au delà de la position alignée. Le couple est négatif pendant cette période de diminution, mais il est petit.

L'angle d'amorçage  $\theta_0$  dans la figure (I.6) est dans la position non alignée et les courants augmentent linéairement jusqu'a ce que les pôles commencent à s'approcher. L'inductance montante génère une FCEM qui consomme une proportion croissante de la tension d'alimentation, jusqu'à le sommet de l'ondulation du courant. La FEM égale à V<sub>s</sub>. Après, la FEM augmente plus que  $V_s$  car le flux principal augmente aussi, cependant la vitesse est constante. Ce qui était un excès de tension appliquée maintenant devient un déficit et le courant commence à diminuer. Au point de commutation, la tension terminale appliquée s'inverse et il y a une forte augmentation dans le taux de changement de courant.

A la position alignée, la FEM s'inverse, donc au lieu d'augmenter la tension négative appliquée, elle la diminue, et le taux de chute de courant baisse. Dans cette période, il y a un risque que l'FEM peut dépasser la tension d'alimentation et par conséquent le courant

commence à augmenter. C'est pour cette raison que dans l'opération à une seule pulsation, la commutation doit précéder la position alignée par plusieurs degrés. L'angle de la commutation doit être avancé pour les augmentations de la vitesse.

La figure (I.5.2) montre aussi l'importance de l'alimentation en tension avant que les pôles commencent à s'approcher. Cela permet au courant d'augmenter à un niveau suffisant pendant que l'inductance possède de faible valeur. L'angle d'amorçage  $\theta_0$  peut être avancé en avant de la position non alignée à haute vitesse, même dans la zone précédente d'inductance décroissante.

## **I.3.2 Hachage MLI**

Le Hachage est nécessaire pour contrôler le courant aux faibles vitesses. Le schéma le plus simple est de laisser un transistor (Q2 dans la figure (I.5)) pendant la période  $\theta_0$  à  $\theta_c$ , et changer l'autre (Q1) de temps en temps à une haute fréquence avec un cycle respecté fixe  $d = t_{on}/T$ . Où  $t_{on}$  est le temps d'allumage et T est la période de la fréquence de hachage.

Quand Q1 est amorcé, la tension Vs est connectée à l'enroulement de phase. Quand il est bloqué, l'enroulement est court-circuité à travers Q2 et D2. Q1 est appelé le "transistor hacheur" et D2 la "diode de hachage". Q2 est appelé le "transistor du commutation" et D1 la "diode de commutation", parce qu'ils changent l'état à l'angle de la commutation  $\theta_0$  et  $\theta_C$ .

Les formes ondulées sont montrées dans la figure (I.7) Pendant l'angle  $\theta_D$ , la tension moyenne appliquée à l'enroulement de phase est d $V_s$ . Utilisant encore le paramètre  $\rho$  pour représenter l'effet moyenne de la chute de tension résistive, la croissance du flux principal dans la période  $\theta_D$  peut être égale à la chute du flux principal dans la période de défluxage pour donner :

$$
\omega \psi_C = \theta_D (d - \rho) V_s = (\theta_q - \theta_{off}) (1 + \rho) V_s
$$

Cela peut être réarrangé pour montrer que l'angle de la conduction total est :

$$
\theta_{\mathbf{q}} - \theta_{0} = \theta_{\mathbf{D}} \left[ \frac{1 + \mathbf{d}}{1 + \rho} \right] \tag{I.15}
$$

(I.14)

Pour prévenir la conduction continue,  $\theta_D$  doit être limité à :

$$
\theta_{\rm D} < \alpha_{\rm p} \cdot \frac{1+\rho}{1+d} \tag{I.16}
$$

Par exemple, dans le moteur 6/4, si  $\rho = 0.2$  et d = 0.5, le maximum  $\theta_{\rm D} = 72^{\circ}$ . Pour prévenir le couple freinant,  $\theta_D$  doit être limité à :

$$
\theta_{\rm D} < \frac{\alpha_{\rm p}}{2} \cdot \frac{1+\rho}{1+d} \tag{I.17}
$$

C-à-d une moitié du maximum absolu ou 36° dans l'exemple.  $\theta_D$  peut être augmenté si le cycle respecté est diminué, jusqu'à le maximum donné par l'équation (I.15).

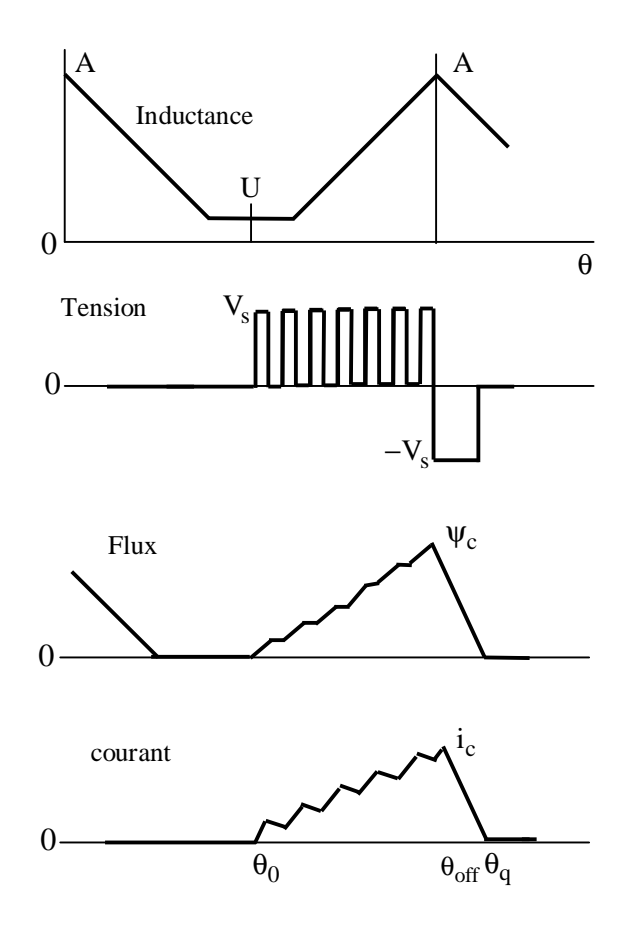

Figure I.7 Tension MLI–hacheur doux

Une analyse semblable peut être apportée à l'hacheur dur, figure (I.8) dans lequel deux transistors sont changés simultanément à haute fréquence. Si la fréquence de commutation reste la même, l'hacheur dur augmente l'ondulation de courant par un grand facteur (typiquement 5-10 fois) et pour cette raison il n'est pas désirable comme une stratégie de contrôle pour le fonctionnement moteur. Cependant, dans l'opération générateur ou frein, il peut être nécessaire comme seul moyen faisable de contrôler le courant. Il paraît que ces hacheurs doux produits un bruit acoustique inférieur et moins des EMI. Il diminue aussi l'ondulation DC du courant dans l'alimentation et naturellement réduit l'exigence du filtre.

Dans l'hacheur doux et dur, la forme ondulée du flux principal augmente dans les pas réguliers avec plus ou un moins d'inclinaison moyenne constante. Avant le début de rapprochement, l'inclinaison moyenne de la forme ondulée de courant est aussi presque constante comme la croissance linéaire du flux est forcée à une inductance constante. Par la suite, l'inductance augmente plus ou moins linéairement pendant que le flux principal continue à augmenter linéairement. Par conséquent, le courant a tendance à devenir constant. Contrairement, la forme ondulé de la seule pulsation ou la forme ondulée du courant réglé en dessous, la forme ondulé de courant sous tension MLI ne fait pas toucher un haut courant avec un approchement des cornes des pôles et il y a quelque évidence qu'il produit une bonne opération. Pas seulement le courant inférieur au début de rapprochement des pôles, mais aussi il y a des périodes indépendantes répétés qui peuvent aider à adoucir l'impact mécanique brusque.

La forme ondulée dans la figure (I.7) et (I.8) montre l'angle d'amorçage à la position non alignée et l'angle de commutation à la position alignée. Cela illustre le fait qu'à basse vitesse où l'hacheur est la stratégie de contrôle préférée, la totalité de la zone du couple absolue peut être utilisée. Comme il est évident dans l'équation (I.14), la proportion des inclinaisons des parties croissantes et décroissantes du forme ondulée du flux principal est approximativement égale à d, afin qu'avec un bas cycle respecté , le défluxage est accompli dans un très peu de degrés, permettant la commutation tardive.

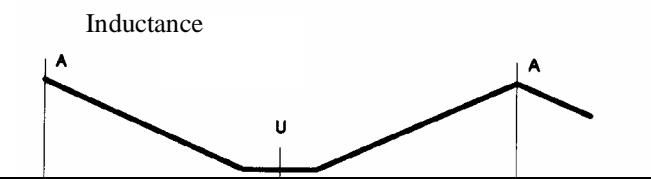

#### **I.3.3 Hachage–régulation de courant**.

La figure (I.9) montre les formes ondulées obtenues avec un type du régulateur de courant par hystérésis où les transistors de puissance sont bloqués ou amorcés selon que le courant est plus grand ou moins que le courant de référence. Le courant de la phase instantané est mesuré en utilisant un transducteur de courant de large bande passante et renvoyé à une jonction d'addition. L'erreur est utilisée directement pour contrôler les états des transistors de puissance.

Les schémas des hacheurs doux et durs sont possibles, mais seulement les formes ondulées de l'hacheur doux sont montrées dans la figure (I.9). Les formes ondulées pour l'hacheur dur sont semblables. Comme dans le cas de la tension MLI, l'hacheur doux baisse l'ondulation de courant et diminue l'exigence du filtre, mais peut être nécessaire dans les modes d'opérations du frein ou du générateur.

Le simple contrôleur à hystérésis maintient la forme ondulée du courant entre une limite supérieure et inférieure dans la bande de l'hystérésis.

Comme la tension de l'alimentation est fixée, le résultat est que la fréquence de commutation baisse avec l'augmentation de l'inductance de l'enroulement de phase. Cela est montré dans la figure (I.9).

Dans la figure (I.9) la forme ondulée du flux principal montre une période constante avant le début de l'approchement des pôles, comme le courant est constant et l'inductance constante. Par la suite, l'inductance augmente pendant que le courant moyen est constant, donc le flux principal augmente avec l'augmentation de l'inductance.

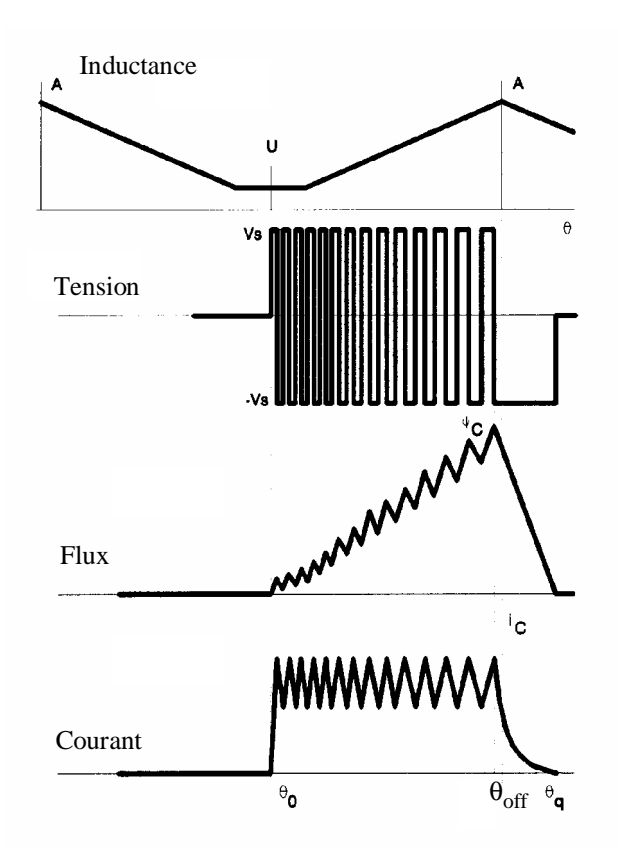

Figure I.9 : Régulation du courant- hacheur doux

# **Conclusion**

Dans ce chapitre, nous avons donné les différents types des MRV. Ensuite, nous avons illustré son principe de fonctionnement et enfin une étude plus détaillée de son alimentation. Le chapitre suivant sera consacré à la modélisation et la simulation de la machine à réluctance variable.

# **Modélisation de la machine à réluctance variable**

# **Introduction**

L'optimisation des dimensions géométriques de la machine ainsi que la prédiction précise de son fonctionnement exige la connaissance de la répartition du champ magnétique dans toutes les régions actives de la machine. Également, le calcul du champ magnétique est le moyen le plus précis pour la détermination des paramètres électromagnétiques des machines en fonctionnement non linéaire. Pour cette raison, il est indispensable d'employer une méthode numérique, capable de fournir une précision élevée dans le calcul du champ avec le moins d'équations possibles, tel que la plus performante est la méthode des éléments finis MEF. Pour plusieurs combinaisons de courants d'excitation et des positions angulaires du rotor on est amené à calculer le champ magnétique. Plusieurs logiciels de modélisation sont basés sur le principe de la MEF tel que le "FEMM". Ce logiciel nous permet d'évaluer des niveaux de saturation et d'analyser la répartition du flux dans les différentes parties du circuit magnétique.

# **II.1 Equations du champ magnétique**

La simulation peut valablement être faite au moyen des équations de maxwell dans l'approximation des états statiques. La description de ces équations sous la forme d'une équation scalaire en terme de la grandeur du potentiel vecteur A dans un repère cartésien est :

$$
\frac{\partial}{\partial x} \left( \frac{1}{\mu} \frac{\partial A}{\partial x} \right) + \frac{\partial}{\partial y} \left( \frac{1}{\mu} \frac{\partial A}{\partial y} \right) + J = 0
$$
 (II.1)

J : la grandeur du vecteur densité de courant d'excitation.

μ : la perméabilité magnétique.

Pour résoudre cette équation appliquée au moteur, nous tiendrons compte des conditions de continuité de champ magnétique le long des interfaces et d'une condition aux limites de Dirichlet( *A*=0), imposée sur le contour extérieur de l'air.

### **II.2 Méthode des éléments finis**

Appliquée à la conception des structures électromagnétiques, la méthode des élément finis est devenue un outil très répandu, elle consiste à chercher une solution approchée à partir d'une discrétisation du domaine d'étude sur lequel les équations de maxwell sont résolues.

Cette méthode permet de déterminer un champ scalaire ou vectoriel ou même tensoriel satisfaisant à un ensemble d'équations aux dérivées partielles et d'équations ordinaires en tout point du domaine d'étude et à tout instant, tout en respectant les conditions aux limites.

Si le temps n'apparaît pas comme variable dans la formulation, ce dernier est dit stationnaire, sinon c'est un problème d'évolution [EMM 95].

le domaine, dans lequel est effectué la simulation, est décomposé en éléments sur lesquels sont construites des solutions approchées dont les inconnues sont les valeur de la solution en un ensemble de points finis qui sont les nœuds de la discrétisation. Sur chaque point est calculé un potentiel, figure (II.1).

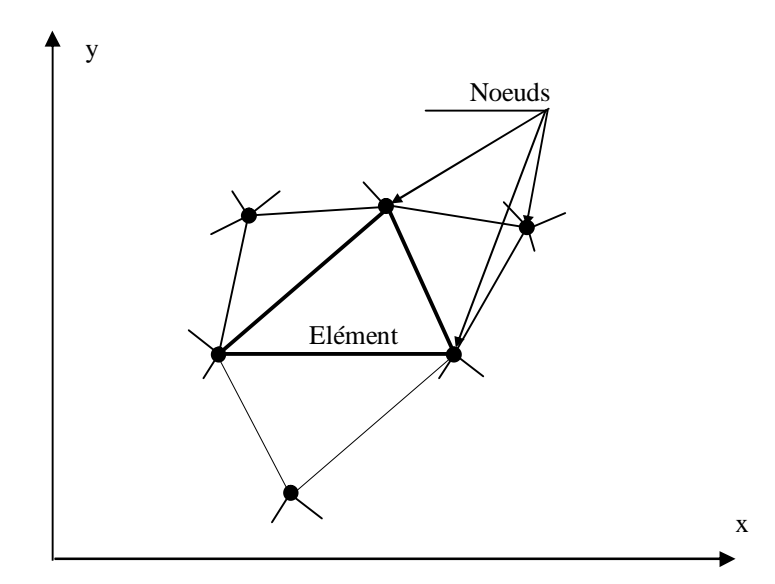

Figure II.1 Discrétisation par éléments finis en deux dimensions

Considérons un domaine homogène Ω maillé en *M'* éléments finis et *M* éléments de frontière, la formulation intégrale discrétisée en éléments finis s'écrit:

$$
\sum_{e=1}^{M'} \iint_{\Omega_e} \frac{1}{\mu} \left( \frac{\partial N}{\partial X} \frac{\partial A}{\partial X} + \frac{\partial N}{\partial Y} \frac{\partial A}{\partial Y} \right) d\Omega_e = \sum_{e=1}^{M} \int_{\Gamma} \frac{1}{\mu} N^* \frac{\partial A}{\partial n} d\Gamma_e + \sum_{e'=1}^{M'} \iint_{\Xi_e} N J d\Omega_e, \tag{II.2}
$$

Les approximations nodales du potentiel vecteur et de sa dérivée normale sont des fonctions de coordonnées de référence ξ et η:

$$
A = \sum_{j=1}^{N_n} N_J (\xi, \eta) . A_{IJ}
$$
 (II.3)

$$
\frac{\partial A}{\partial n} = \sum_{j=1}^{3} N_J \cdot (\xi) \cdot \left(\frac{\partial A}{\partial n}\right)_{IJ}
$$
 (II.4)

*N*<sub>n</sub> : est le nombre de nœuds d'interpolation sur l'élément fini Ω<sub>e</sub> considéré; il vaut 4 pour un triangle quadratique curviligne et 6 pour un quadrilatère quadratique curviligne .*N* sont les fonction de forme de ces élément finis.

#### **II.3 Calcul des paramètres électromagnétiques**

La valeur de flux d'induction magnétique qui traverse un circuit fermé Λ est donné par :

$$
\phi = \oint_{\Lambda} \mathbf{A}.\mathrm{dl} \tag{II.5}
$$

L'inductance d'un enroulement de phase d'un moteur à réluctance variable peut donc être calculée à partir de la valeur du flux d'induction qui traverse cette phase. Le couple électromagnétique Ce à l'arbre du moteur est calculé à partir de l'expression suivante:

$$
C_e = \frac{1}{\mu_0} L_n \int_{\Gamma_R} \left[ (\mathbf{r} \times \mathbf{B})(\mathbf{B}.\mathbf{n}) - \frac{1}{2} B^2 (\mathbf{r} \times \mathbf{n}) \right] d\Gamma
$$
 (II.6)

Où

$$
\mathbf{B} = \mathbf{rot}\,\mathbf{A} \tag{II.7}
$$

**B** : l'induction magnétique.

ΓR : l'interface entre le rotor et l'entrefer du moteur.

Ln : la longueur du noyau magnétique du moteur.

# **II.4 Résultats numériques**

Le calcul se fait à l'aide du logiciel FEMM [Annexe A] (programmation par langage LUA [Annexe B]) qui est basé sur la résolution des équations de maxwell par la méthode des éléments finis et qui a été appliquée au calcul de champ magnétique dans le moteur à réluctance variable qui comporte 6 pôles au stator, 4 pôles au rotor et 3phases, chaque phase statorique est formée par deux pôles statoriques diamétralement opposés figure (II.2)

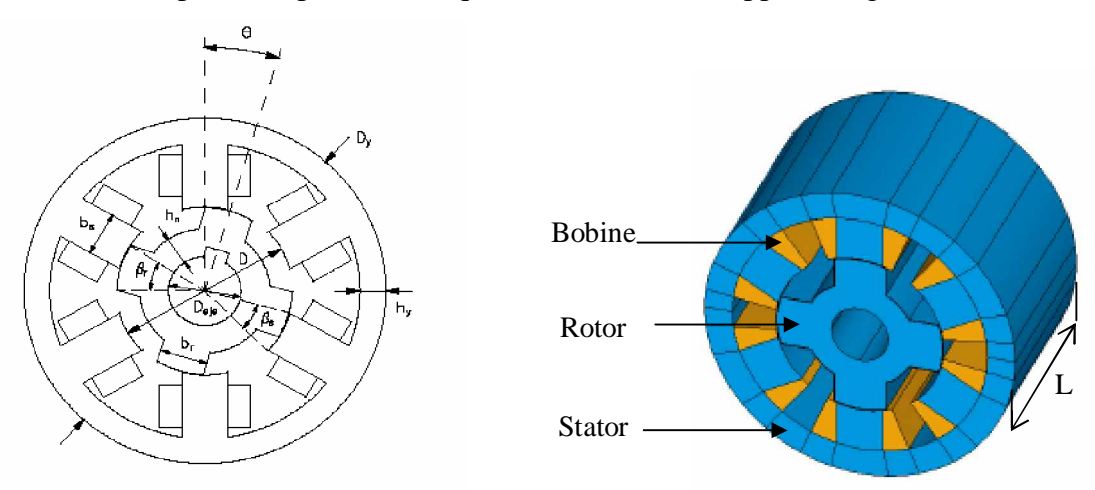

Figure II.2 Machine MRV 6/4.

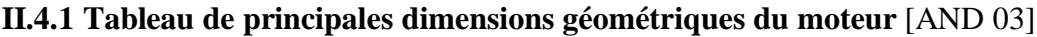

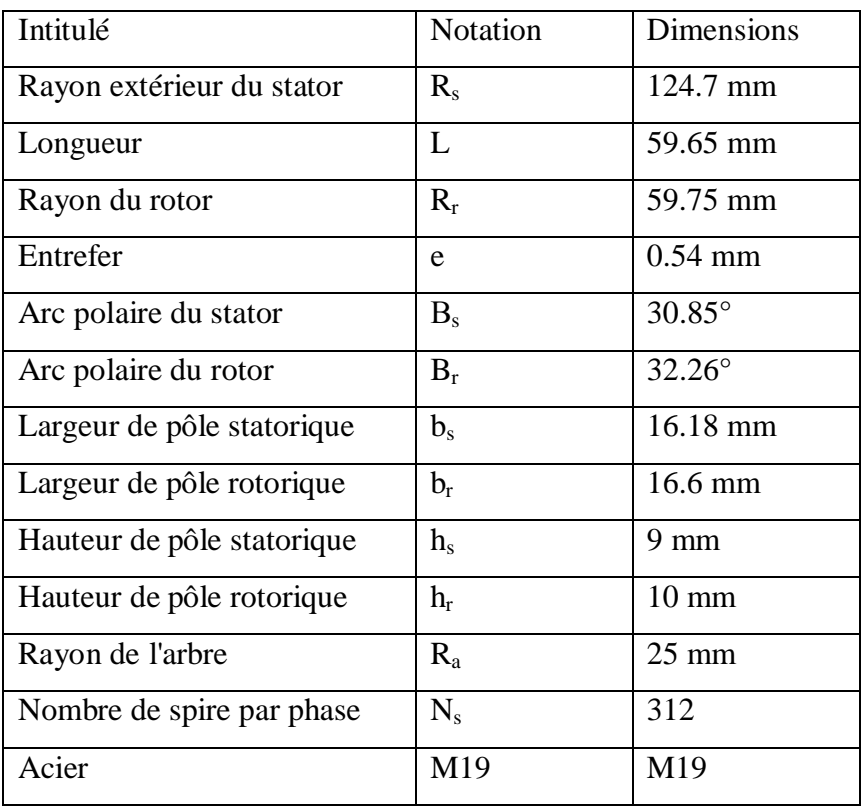

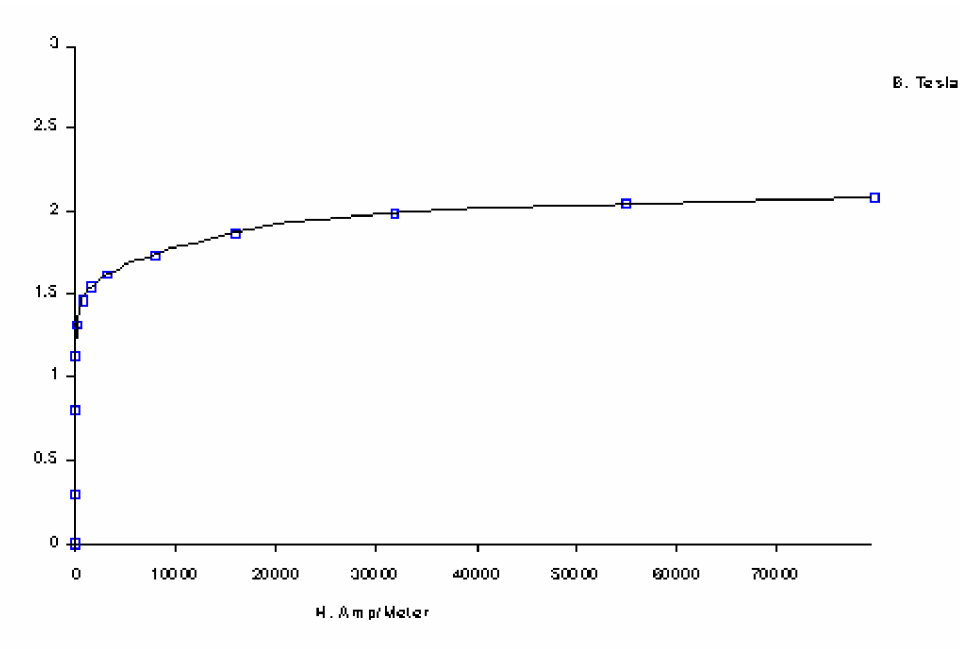

Figure II.3 courbe d'aimantation du M19, B=f'(H).

# **II.4.2 Lignes de champ pour les deux positions extrêmes et maillage**

La figure (II.4) montre la distribution des lignes magnétiques dans un moteur parcouru par un courant de 8A.

La figure (II.4.a) montre le rotor à position de conjonction ( $\theta$ ° =0°). L'inductance de la phase passe par sa valeur maximale  $L_{\text{max}}$  dans cet intervalle.

La figure (II.4.b) montre le rotor à position d'opposition ( $\theta^{\circ}$  =45°). L'inductance de la phase passe par sa valeur minimale Lmin dans cet intervalle. La valeur de cette inductance est importante.

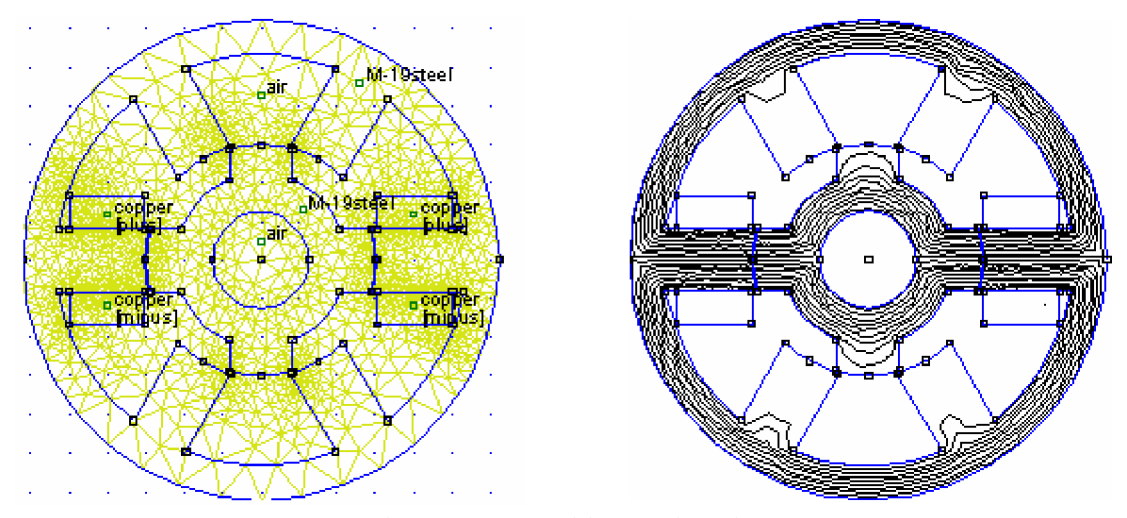

Figure II.4.a Position conjonction

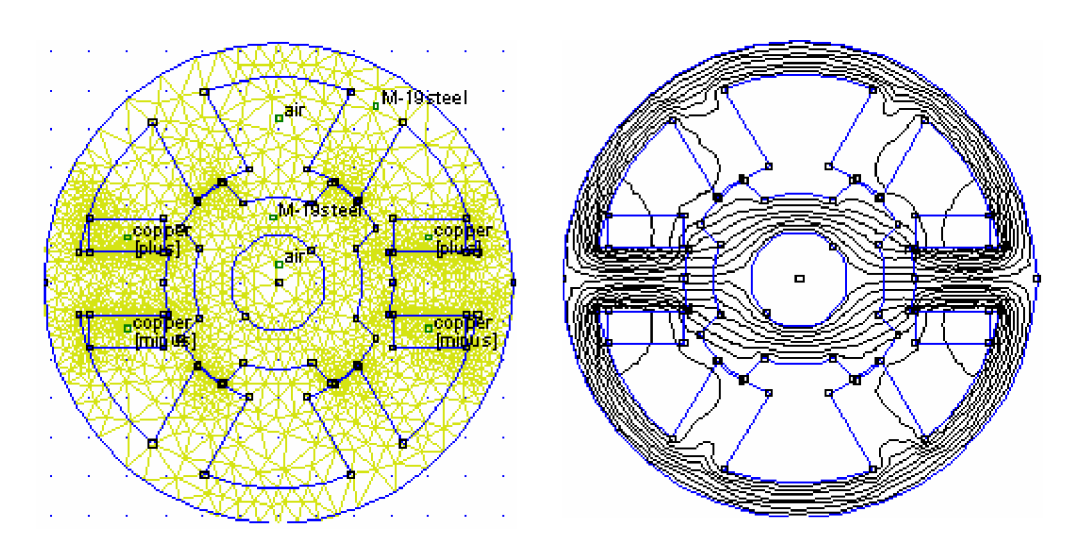

Figure II.4.b Position opposition

# **II.4.3 Répartitions du champ vecteur et densité d'induction pour les deux positions extrêmes**

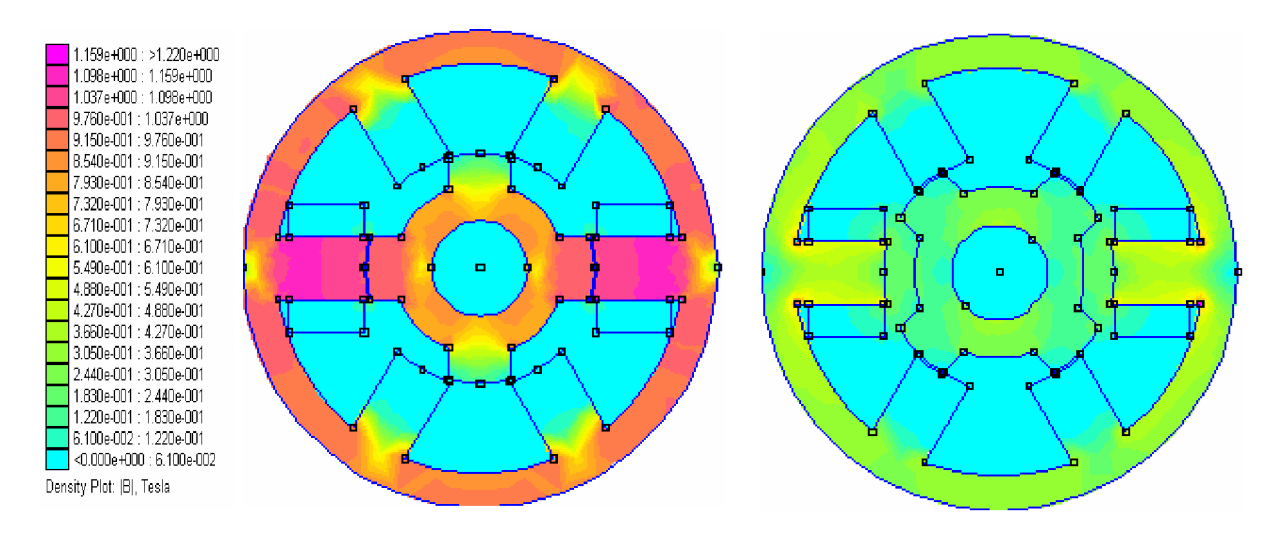

Figure II.5.a densité d'induction à deux Position.

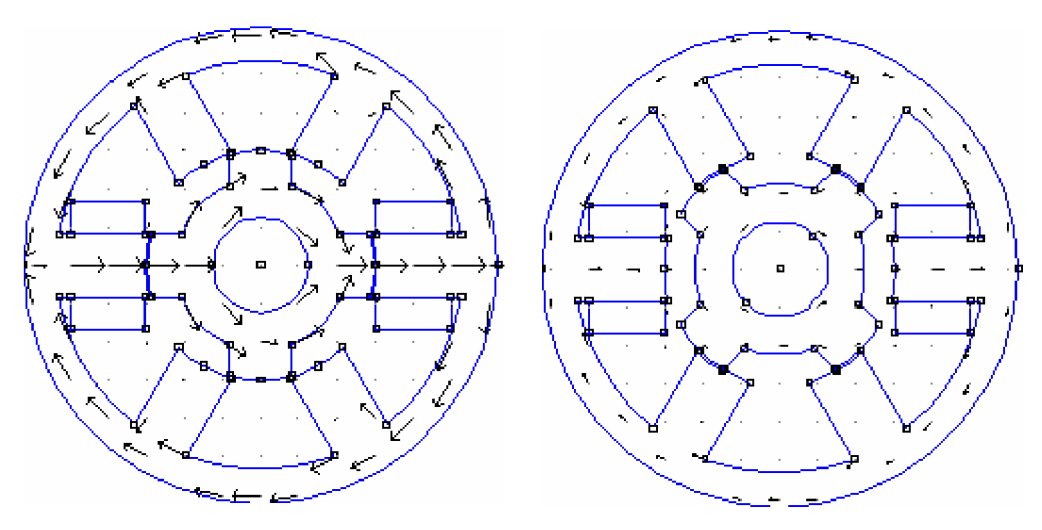

Figure II.5 b champ vecteur d'induction à deux Position.

On constate que la densité de l'induction est plus forte dans la position de conjonction et faible pour la position d'opposition. La déformation du champ vecteur dans la position de conjonction est due à l'augmentation et la diminution de l'entrefer.

# **II.4.4 Caractéristique de magnétisation**

## **II.4.4.1 Caractéristique du flux**

La figure (II.6) montre le flux magnétique pour différentes positions du rotor et de l'amplitude du courant de phase. Nous obtenons alors le réseau de courbes révélant les effets de la saturation. La plus basse courbe correspond à la position non alignée et la courbe du sommet correspond à la position alignée.

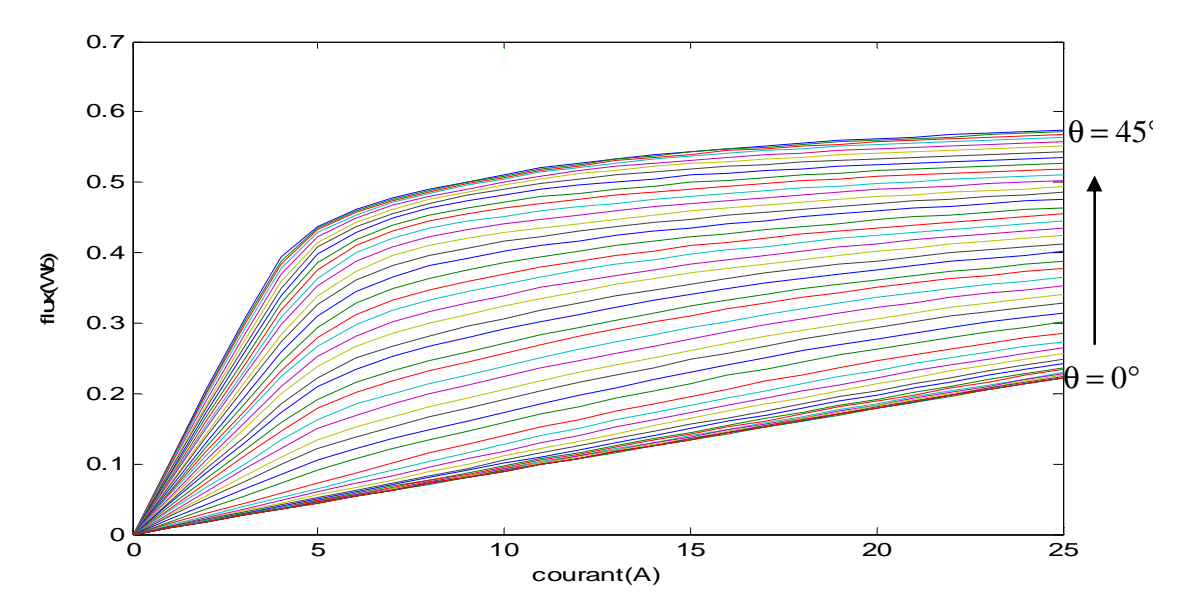

Figure II.6 Flux en fonction du décalage rotorique et des courants

## **II.4.4.2 Caractéristique du couple**

La figure (II.7) montre le couple électromagnétique en fonction de la position du rotor et les valeurs du courant de phase. La figure montre l'influence de la non–linéarité de la caractéristique magnétique sur le couple. Pour aboutir à cette courbe, une interpolation a été utilisée. Cette dernoère était suffisante parce que beaucoup de points intermédiaires ont été obtenus de l'analyse par MEF.

On note aussi dans la figure (II.7) qu'à l'approchement de la position du rotor alignée, le couple baisse. Cela est causé par l'effet de la saturation qui diminue la variation de la coénergie.

Et on remarque que le couple maximal est proportionnel au courant, on peut voire également qu'au régime de fonctionnement à couple maximum, cette machine se comporte comme une machine à courant continu à excitation série. Cela est présenté sur la figure (II.8)

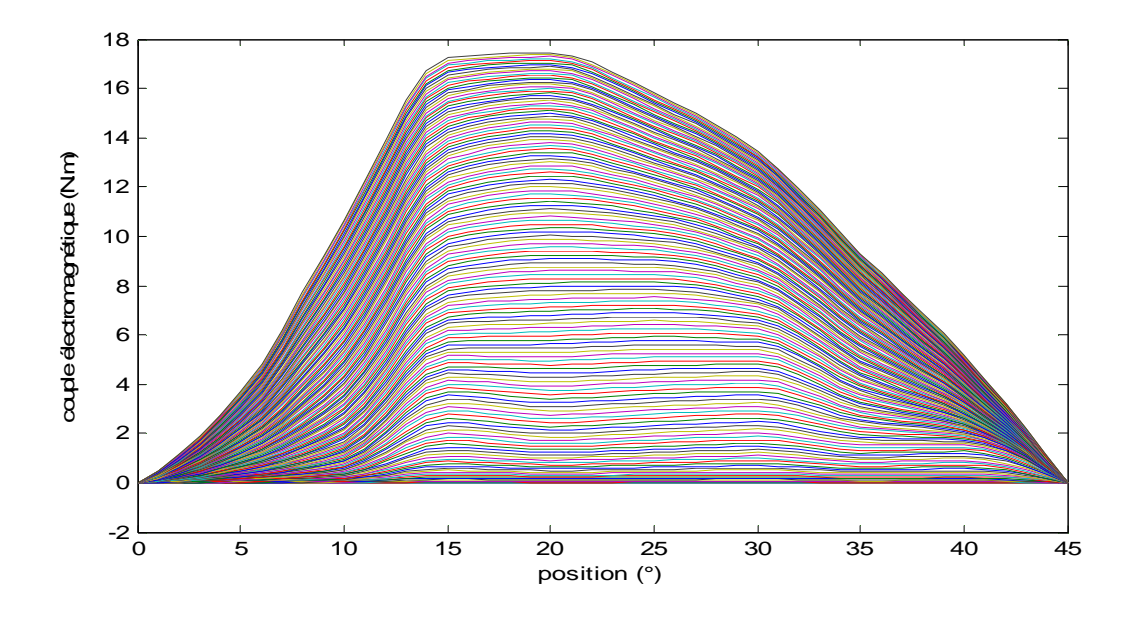

Figure II.7 Couple en fonction du décalage rotorique et du courant

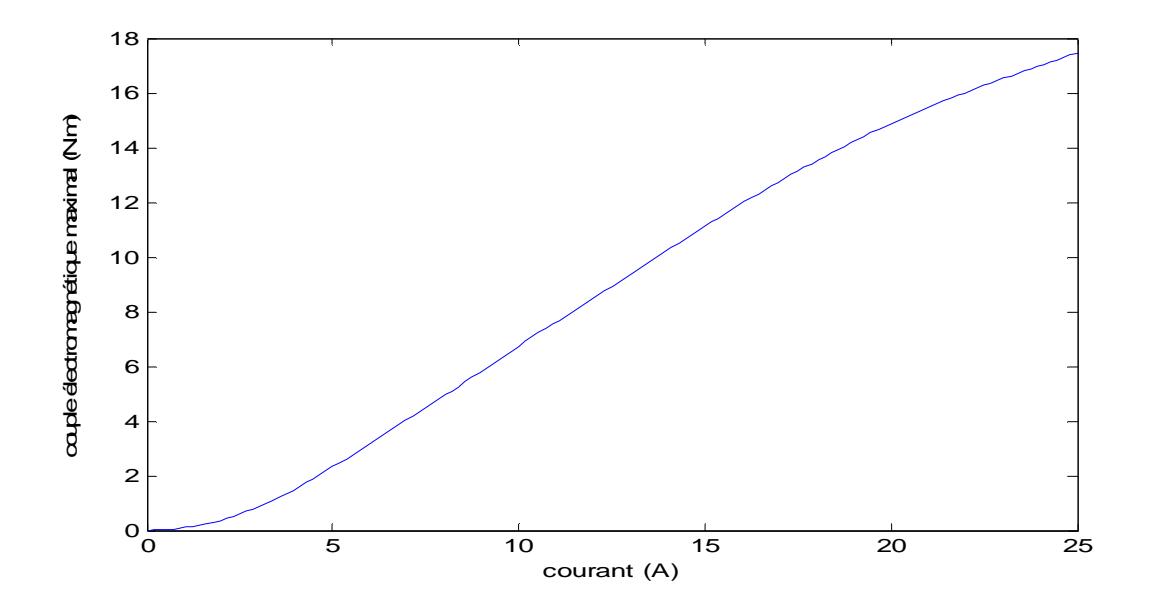

Figure II.8 Variation du couple maximal en fonction du courant

## **II.4.4.3 Caractéristique de l'inductance**

Le profil de l'inductance  $L(\theta, I)$  obtenu de l'analyse par les éléments finis est montré dans la figure (II.9) pour différentes valeurs du courant de phase et de position du rotor. L'inductance est minimale quand le rotor et le stator sont dans la position non alignée. D'autre part, il parvient à sa valeur maximale dans la position alignée où le régime de saturation est atteint plus facilement. La courbe de l'inductance n'est pas linéaire et montre que pour les grands courants, il y a des grands effets de saturation. La figure (II.8) admet deux axes de symétries dans  $\theta = 0^{\circ}$  et dans  $\theta = +45^{\circ}$ , les positions non alignée et alignée, respectivement. A partir de cette figure on à :

 $L_{min} = 16.4 \text{ mH}$  et  $L_{max} = 104.6 \text{ mH}$ 

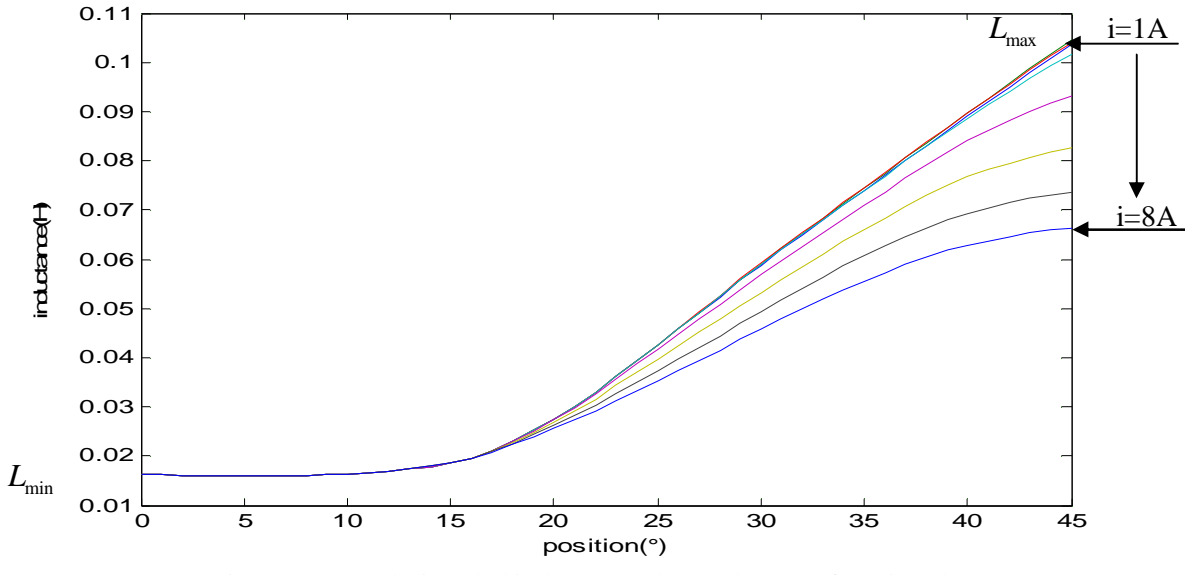

Figure II.9 Evolution de l'inductance d'une phase en fonction du positon du rotor pour des différents courants d'excitations

### **II.5 Calcul du couple instantané**

L'obtention d'un couple positif permettant d'entretenir le mouvement de rotation est subordonnée à l'alimentation des phase lorsque la dent du rotor s'approche de la dent du stator c'est à dire pendant la phase de croissance du perméance de la phase [JEA 94].

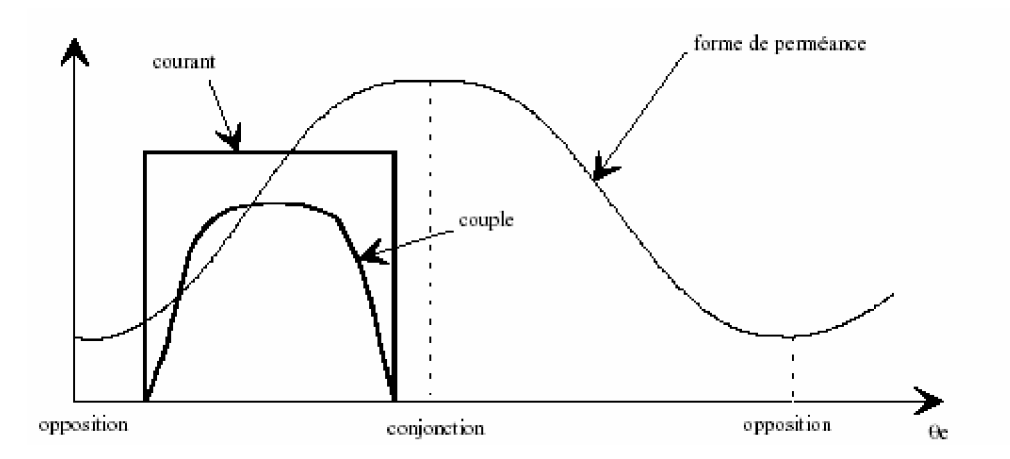

Figure II.10. Permanence, courant, couple en fonction de la position

Inversement, l'alimentation de la phase lors de la décroissance de la perméance engendre un couple négatif et donc un fonctionnement de freinage de la MRV.

La méthode de variation des énergies permet d'exprimer le couple instantané de toute machine électromagnétique:

$$
c = -\frac{\partial W}{\partial \theta_m} = -N_r \frac{\partial W}{\partial \theta_e} \text{ à } \varphi = c^{te} \text{ (en convention meter)}
$$
 (II.7)

Ou encore:

$$
c = -\frac{\partial \overline{W}}{\partial \theta_m} = -N_r \frac{\partial \overline{W}}{\partial \theta_e} \quad \text{à } n.i = c^{te}
$$
\n(II.8)

où l'énergie W et la coénergie  $\overline{W}$  s'écrivent:

$$
W = \int_{0}^{\phi_0} ni.d\phi \qquad et \qquad \overline{W} = \int_{0}^{ni} \phi.dni \qquad (II.9)
$$

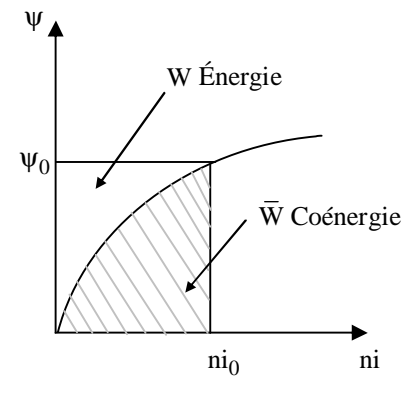

Figure II.11. Représentation de l'énergie et de la coénergie

En régime linéaire, le flux est lié aux ampères tours (ni) par la perméance  $P(\theta)$ :

$$
\varphi(\theta) = P(\theta).\text{ni} \tag{II.10}
$$

Donc :

$$
W = \int_{0}^{\text{ni}} P(\theta) \cdot \text{ni.dni} = \frac{1}{2} P(\theta) \cdot \text{ni}^{2}
$$
 (II.11)

Ce qui permet d'exprimer le couple par:

$$
C_e = \frac{N_r}{2} \cdot \text{ni}^2 \cdot \frac{d(P)}{d\theta}
$$
 (II.12)

Ou bien par rapport à l'inductance de phase  $L(\theta)$ :

$$
C_e = \frac{N_r}{2} \mathbf{i}^2 \cdot \frac{d(n^2 P)}{d\theta} = C_e = \frac{N_r}{2} \mathbf{i}^2 \cdot \frac{d(L)}{d\theta}
$$
 (II.13)

De la même manière, si on impose le flux, on obtient à partir de l'expression de l'énergie magnétique le couple:

$$
C_e = -\frac{N_r}{2} n^2 \cdot \varphi^2 \cdot \frac{d(R)}{d\theta}
$$
 (II.14)

Où R  $(\theta)$ : est la réluctance.

On remarque à partir de l'équation (II.13) que le signe du couple ne dépend pas du sens du courant. On pourra ainsi utiliser un convertisseur unidirectionnel en courant pour alimenter notre machine.

Lorsque la machine est saturée, l'inductance de phase ne varie pas en fonction de la position. Il faut alors calculer le couple à partir de l'énergie convertie lors d'un cycle d'alimentation.

La puissance électromagnétique convertie Pe s'exprime alors par :

$$
P_e = f.W
$$
 (II.15)

Avec :

f :la fréquence électrique d'alimentation qui peut s'écrire à partir de la pulsation de rotation du moteur Ω:

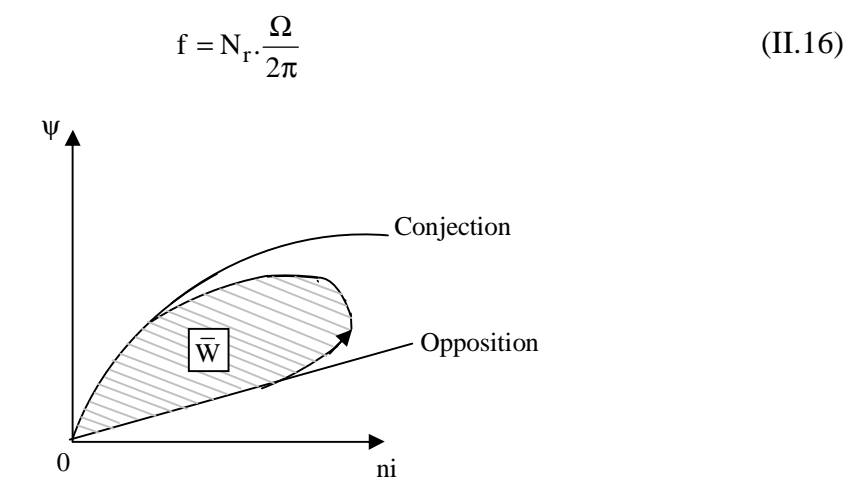

Figure II.12.Réprésentation de la coénergie

Ainsi, le couple électromagnétique  $C_e$  vaut, si le moteur comporte q phases:

$$
Ce = \frac{q.Pe}{\Omega} = q.N_r \cdot \frac{W}{2\pi}
$$
 (II.17)

#### **Conclusion**

La modélisation de la MRV se fait par le logiciel FEMM. Ce logiciel utilise la méthode des éléments finis pour résoudre les équations de Maxwell afin de déterminer les caractéristiques électromagnétiques en régime statique à dimensions données. Les résultats obtenus donnent des informations sur la forme de l'inductance et le couple statique ainsi que la forme du flux.

Ces résultas seront utilisés avec les équations électriques et l'équation mécanique de la MRV pour élaborer un modèle dynamique de simulation. Cette simulation sera donnée dans le chapitre suivant pour les deux cas : commençant par le modèle est supposé linéaire pui le modèle non linéaire.

# **Simulation de la machine à réluctance variable**

# **Introduction**

Pour un entraînement de type déterminé, toute amélioration du comportement implique une action sur l'un des éléments constitutifs suivants:

- § Le moteur,
- § L'alimentation,
- § La commande.

L'alimentation a pour but d'appliquer la tension successivement aux bornes des diverses phases du moteur. Elle doit assurer l'enclenchement d'un bobinage sur ordre de commande. Elle doit également assurer la coupure du courant. Dans ce chapitre, on simule la machine à réluctance variable pour étudier son comportement dynamique en régime linéaire puis en régime non linéaire par deux stratégies de commande. La première est une commande en tension et la deuxième est la commande par hystérésis. Cela nous permettent de choisir l'angle d'excitation optimal pour réduire l'ondulation du couple de la MRV.

## **Hypothèses de travail**

- § On néglige les effets de saturation et de l'inductance mutuelle.
- § On suppose que la résistance ne dépend pas de la température.
- § Les composants sont parfaits.
- § La tension est parfaitement continue.

## **III.1.Les équations électromagnétiques**

La tension instantanée appliquée sur l'enroulement d'une phase du moteur MRV à une relation avec le flux par la loi de Faraday:

$$
V_S = Ri + \frac{d\psi}{dt}
$$
 (III-1)

 $V<sub>S</sub>$ : est la tension appliquée.

i: est le courant dans la phase.

R: est la résistance de l'enroulement de phase.

 $\Psi$ : est le flux.

À cause de la structure à double saillance du moteur MRV et l'effet de la saturation magnétique, le flux dans une phase MRV varie en fonction de la position du rotor  $\theta$  et le courant de la phase. L'équation (III-1) peut être développée comme suit:

$$
V = Ri + \frac{d\psi}{di} \frac{di}{dt} + \frac{d\psi}{d\theta} \frac{d\theta}{dt}
$$
 (III-2)

i ∂Ψ ∂ est défini comme l'inductance instantanée  $L(\theta,I)$  et le terme t ∂Ψ ∂θ ∂θ ∂ est le FCEM

instantané.

# **III.2. Production du couple**

La MRV peut être décrite par une fonction convexe quelle dépend seulement de la position du rotor  $\theta$  et le courant dans le n<sup>eme</sup> phase. Cette fonction est la co-énergie  $\overline{W}(v,\theta)$ . Dans une manière semblable, la fonction de l'énergie W( $\psi$ ,  $\theta$ ), où les variables sont les flux de n phase et la position de rotor, aussi permet de décrire la MRV. Tenant compte des vecteurs  $\psi$  et I, la fonction de co-énergie et énergie vérifie l'inégalité suivante:

$$
\overline{W}(I,\theta) + W(\Psi,\theta) \ge \Psi^t I
$$
\n(III-3)

 $(III-3)$ 

Grâce à son double saillance, la MRV peut avoir une variation de l'énergie magnétique et par conséquence la production du couple. La dérivée partielle de la fonction énergie par rapport à la position du rotor donne le couple de la machine :

$$
C_e(\Psi_1, ..., \Psi_n, \theta) = \frac{\partial W}{\partial \theta}(\Psi_1, ..., \Psi_n, \theta)
$$
 (III-4)

Appliquant cette relation à une MRV 6/4, on a :

$$
C_e(\Psi_1, \Psi_2, \Psi_3, \theta) = \frac{\partial W}{\partial \theta}(\Psi_1, \Psi_2, \Psi_3, \theta)
$$
 (III-5)

Quand on excite une phase, le couple apparaît afin que le rotor évolue dans la direction des augmentations de l'inductance. Par conséquent, le couple sera dans la direction de la position alignée la plus proche.

#### **III.3. Modèle Linéaire de la MRV**

Les caractéristiques électromagnétiques utilisées pour la simulation de la MRV 6/4 ont été obtenues par l'analyse éléments finis du chapitre (II). La figure (III.1) montre le profil de d'inductance linéaire  $L(\theta)$  avec chaque inductance de phase déplacée par un angle  $\theta_s$  donné

Par :

$$
\theta_{\rm s} = 2\pi \left( \frac{1}{N_{\rm r}} - \frac{1}{N_{\rm s}} \right) \tag{III-6}
$$

N<sub>r</sub> et N<sub>s</sub> sont les nombres de pôles du rotor et du stator respectivement. Quand les arcs des pôles du rotor et du stator du moteur ne sont pas égaux,  $β$ <sub>*r*</sub> ≠  $β$ <sub>*s*</sub>, on a les relations d'angles suivantes :

$$
\theta_{\rm x} = \left(\frac{\pi}{N_{\rm r}}\right) - \frac{\left(\beta_{\rm r} + \beta_{\rm s}\right)}{2} \tag{III-7}
$$

$$
\theta_{y} = \left(\frac{\pi}{N_{r}}\right) - \frac{\left(\beta_{r} - \beta_{s}\right)}{2}
$$
 (III-8)

$$
\theta_{z} = \frac{(\beta_{r} - \beta_{s})}{2}
$$
 (III-9)

$$
\theta_z = \left(\theta_y + \theta_z + \theta_s\right) \tag{III-10}
$$

Lesquels sont indiqués dans la figure (III.1).La figure (III.2) montre l'angle δ correspondant au déplacement d'une phase par rapport à une autre, elle est donné par:

$$
\delta = 2\Pi \left( \frac{1}{N_r} - \frac{1}{N_s} \right) \tag{III-11}
$$

Le MRV 6/4 a les paramètres suivants:

$$
L_{\text{min}} = 16.4 \text{ mH}, L_{\text{max}} = 104.6 \text{ mH}, \text{ et } \beta_r = 32.26^\circ, \beta_s = 30.85^\circ
$$

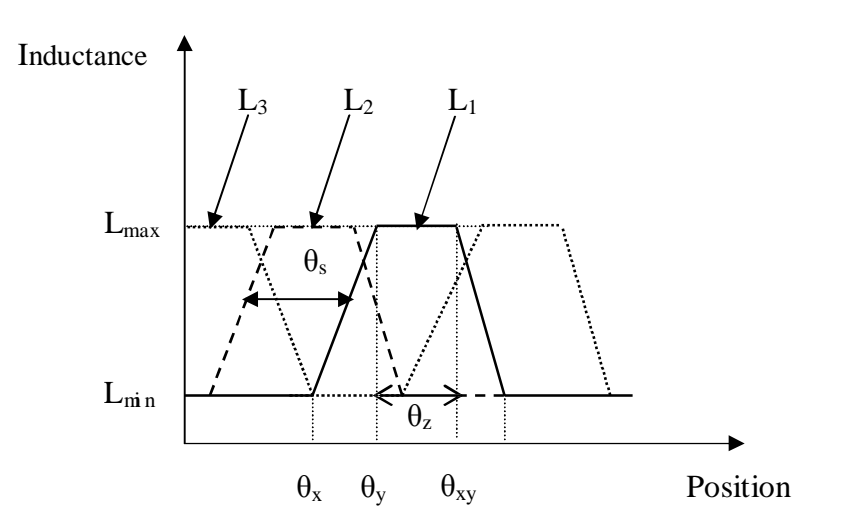

Figure III.1 Inductance en fonction de la position

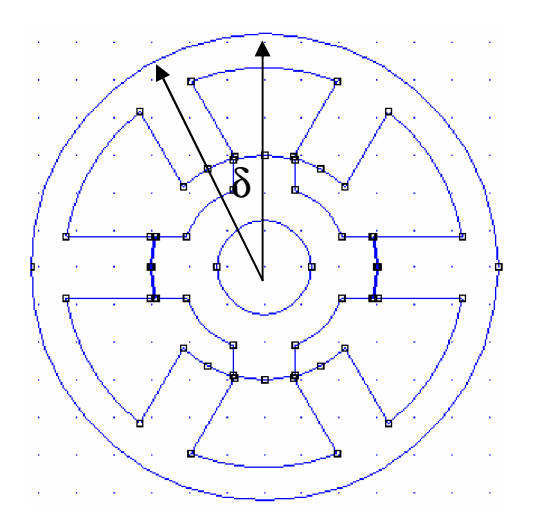

Figure III.2 L'angle δ correspond au déplacement d'une phase par rapport à une autre

L'équation électrique de chaque phase est donnée par:

$$
V_i = Ri_i + \frac{d\psi_i(\theta, i_i)}{dt}, \quad i = \{1, 2, 3\}
$$
 (III-12)

Le flux dans chaque phase est donné par l'équation linéaire:

$$
\Psi_{i}(\theta, i_{i}) = L(\theta)i_{i}
$$
 (III-13)

L'énergie totale associée avec les trois phases est donnée par :

$$
W_{\text{total}} = \frac{1}{2} \sum_{i=1}^{3} L(\theta + (n - i - 1)\theta_s) i_i^2.
$$
 (III-14)

Et le couple total du moteur est donné par :

$$
C_e = \frac{1}{2} \sum_{i=1}^{3} \frac{L(\theta + (n - i - 1)\theta_s)}{d\theta} i_i^2
$$
 (III-15)

Les équations mécaniques sont :

$$
J\frac{d\omega}{dt} = C_e - C_r - F\omega.
$$
 (III-16)

$$
\frac{d\theta}{dt} = \omega \tag{III-17}
$$

C<sub>r</sub> : représente le couple de charge,

F : Le coefficient du frottement de la machine.

J : Moment d'inertie.

Nous montrons dans la figure (III.3) le diagramme de simulation utilisé pour le modèle linéaire de la MRV. La figure (III.4) montre le contenu du bloc de la phase 1. Il contient trois autres blocs, chacun est associé à une fonction MATLAB spécifique.

Ils sont:

§ **Le convertisseur**: permet d'assurer les commutations du convertisseur du puissance aux angles  $\theta_{\text{on}}$ ,  $\theta_{\text{off}}$  et  $\theta_{d}$ .

§ **L'inductance:** le calcul du courant sur l'inductance de chaque phase respectivement, d'après la position du rotor  $\theta$  et le flux de la phase  $\psi$ . Le courant de la phase 1 est présenté comme la sortie

§ Le couple: le calcul de couple produit dans cette phase d'après la position du rotor  $\theta$  et la valeur du courant I.

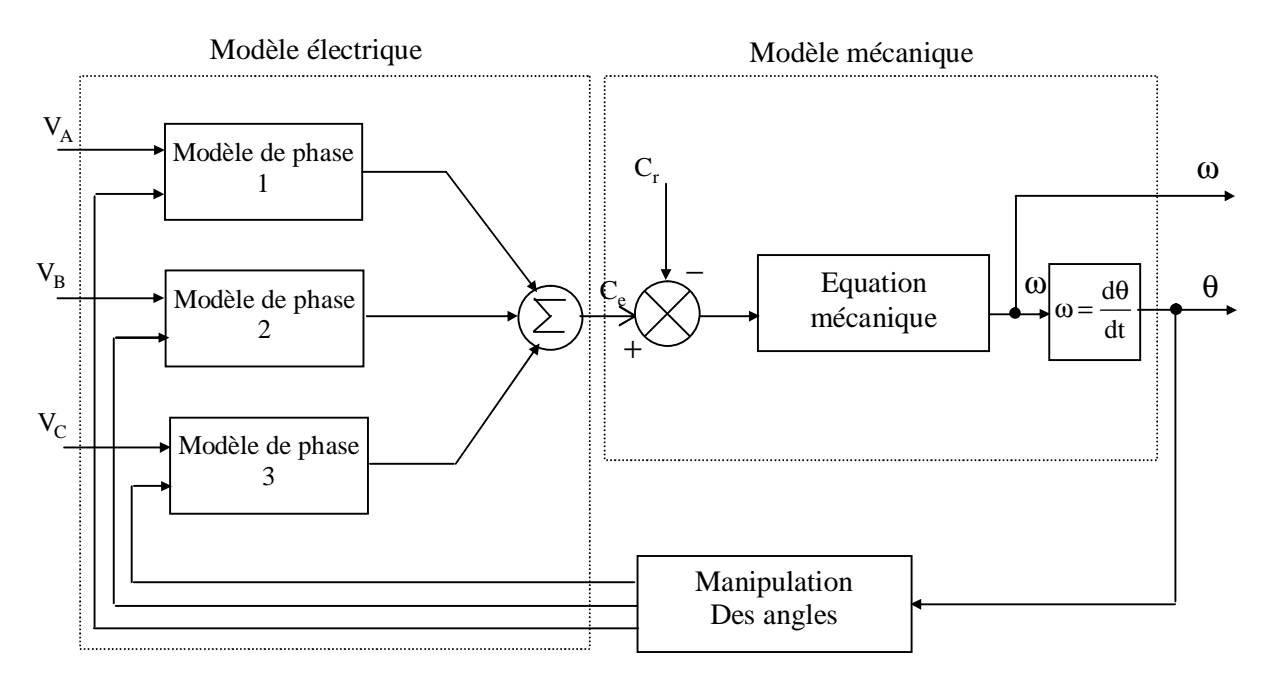

Figure III.3 Diagramme de simulation de MRV

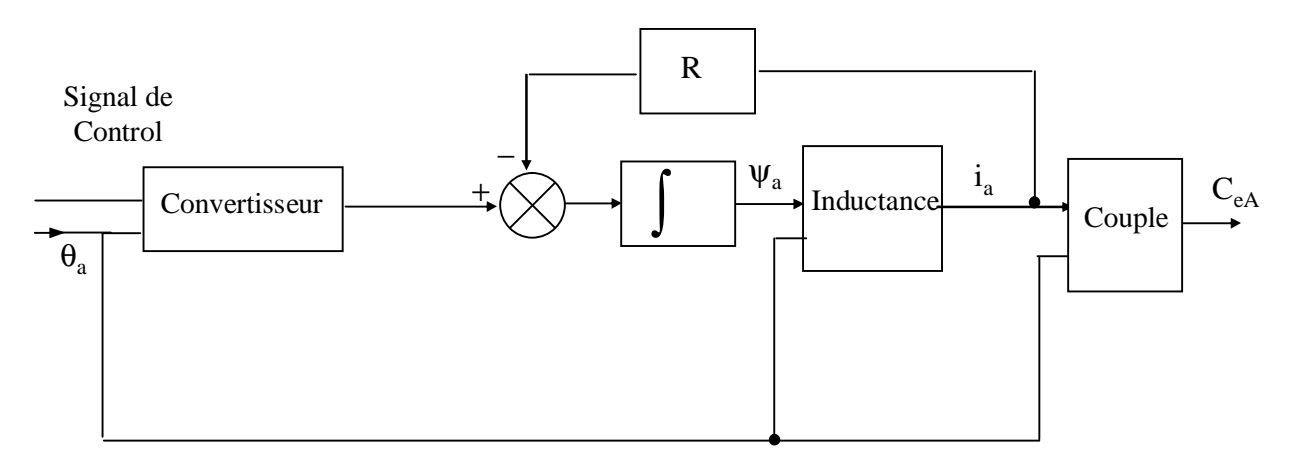

Figure III.4 Diagramme de simulation de MRV par phase (modèle linéaire)

Pour commencer la simulation de la MRV utilisant son modèle linéaire, c'est nécessaire de prendre soin de choisir une position initiale du rotor qui ne doit pas être dans la zone où l'inductance L a une valeur constante, c'est là où aucun couple ne serait produit. Quand le couple de la charge est nul, la variable  $\theta$  correspondant à la position du rotor n'évolue pas et la machine sera arrêtée tout le temps. Cependant, quand le couple de la charge n'est pas nul, la le rotor déplace pour établir une vitesse où  $C_r = C_e$ . Pour notre machine particulière, un angle initial  $\theta$  supérieur à 15° a été choisi, comme nous pouvons vérifier dans son profil de l'inductance dans la figure (III.2), pour éviter le premier cas d'un couple de charge nul.

# **III.3.1. Stratégies de commande de la MRV**

Il y a plusieurs configurations possibles pour commander une machine à réluctance variable avec un convertisseur statique (voir chapitre I). Les différentes structures de commande se distinguent par leur nombre de semi-conducteurs et les composants passifs. Ils dépendent aussi du nombre de phases et la manière dont les bobines statoriques sont connectées. Le contrôle maximal et la flexibilité sont obtenus avec le convertisseur pont-H du type asymétrique montré dans la figure (III.5) Chaque phase a deux IGBT et deux diodes. Le nombre de semi-conducteurs est semblable à celui d'un convertisseur d'une machine synchrone. Cependant, la structure est complètement différente. On peut remarquer aussi que ce n'est pas possible de court–circuiter la source parce que la résistance des bobines limitent le courant.

Depuis que nous nous trouvons dans un régime linéaire, la relation du flux est donnée par:

$$
\Psi = L(\theta)i \tag{III-18}
$$

La co-énergie :

$$
\overline{W} = \frac{1}{2}L(\theta)i^2
$$
 (III-19)

le couple est donne par :

$$
C_e = \frac{1}{2} \frac{dL}{d\theta} i^2
$$
 (III-20)

L'expression (III-20) montre que ce convertisseur est unidirectionnel en courant parce que la production du couple ne dépend pas du signe de courant mais seulement de signe de  $\frac{dL}{d\Omega}$ dθ .

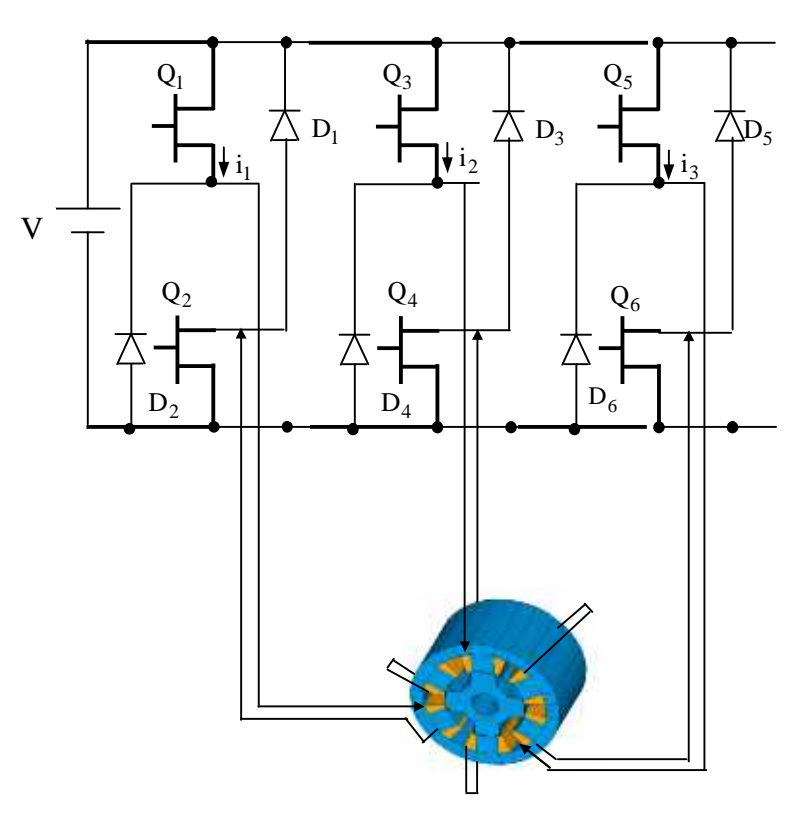

Figure III.5 Convertisseur H–pont

Nous montrons les deux stratégies de commandes les plus utilisées pour une machine à réluctance variable: commande en tension et commande en courant par hystérésis.

### **III.3.1.1. Commande en tension (grande vitesse)**

Supposant une forme d'inductance idéale, les courbes de simulation dans la figure (III-6) illustrent le fonctionnement de la MRV quand elle est commandée par tension. Le contrôle a lieu en appliquant une tension à une bobine de phase à un angle  $\theta_{on}$  jusqu'à l'angle  $\theta_{off}$ . Après cela, la tension appliquée est inversée jusqu'à un certain angle d'extinction  $\theta_q$  qui permet le retour du flux magnétique vers zéro.

Pour appliquer la tension V à une phase, les deux IGBT Q1 et Q2 dans la figure (III.5) doivent être ON. Au contraire, pour appliquer la tension -V et pour assurer la continuité de courant, les deux diodes D1 et D2 sont conductrices.

La relation de la tension de la phase:

$$
V = Ri + \frac{d\psi}{dt}
$$
 (III-21)

Avec  $\psi = L(\theta)I$ , on a

et

$$
d\Psi = \frac{\partial \Psi}{\partial \theta} d\theta + \frac{\partial \Psi}{\partial i} di
$$
 (III-22)

$$
\frac{d\Psi}{dt} = i \frac{dL}{d\theta} \omega + L(\theta) \frac{di}{dt}
$$
 (III-23)

$$
V = Ri + L(\theta) \frac{di}{dt} + i\omega \frac{dL}{d\theta}
$$
 (III-24)

Dans l'équation (III-24), le terme i $\omega \frac{dL}{dt}$ d ω θ est la tension induite « FEM » et qui sera grande pour les grandes vitesses. Pour augmenter la croissance du courant et éviter une grande FCEM, l'angle  $\theta_{on}$  doit être choisi de la même manière que dans la figure (III.6) qui signifie qu'elle est la choisir quand l'inductance et la FEM sont minimums. En utilisant le modèle linéaire, la valeur minimale de la FEM sera nulle quand  $\frac{dL}{d\rho} = 0$ d = θ , comme montré dans la figure (III.6.d). Cependant, quand la position du rotor est dans la zone de l'augmentation de l'inductance, la tension FEM apparaît. Après, quand la FEM dépasse la tension V, le courant de la phase commence à diminuer jusqu'à ce que l'angle  $\theta_{\text{off}}$  soit atteint comme montré dans la figure (III.6.c). Les effets de la commutation brusque présente dans cette commande introduit clairement des harmoniques dans le signal du couple par le signal du courant de phase, cela augmente l'ondulation de la vitesse du moteur. Cette stratégie est appliquée seulement aux moteurs à grandes vitesses.

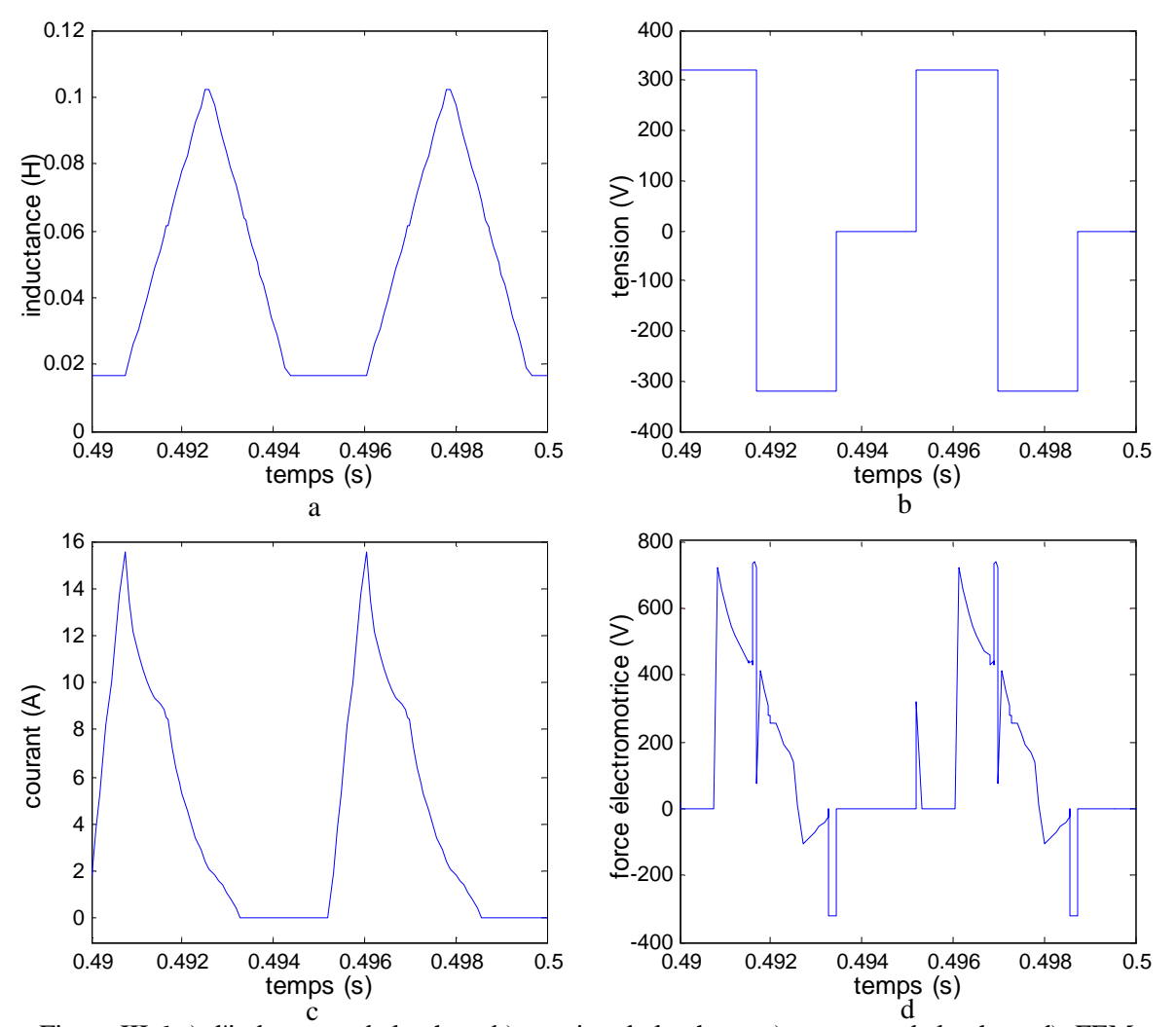

Figure III.6 a) l'inductance de la phase b) tension de la phase. c) courante de la phase d) FEM.

Pour illustrer l'importance de choisir un angle  $\theta_{\text{off}}$  qui convient, nous avons mis plusieurs valeurs de  $\theta_{\text{off}}$  comme illustré sur la figure (III.7). Dans la figure (III.7.a), nous pouvons voire que le courant de la phase n'arrive plus à la valeur zéro. Encore, on peut voir dans la zone (1) que le courant commence à diminuer rapidement parce que maintenant nous sommes dans la région décroissante de l'inductance. Dans la zone (2), la FEM devient encore considérable (voir figure (III.7.b)) quand la tension de la phase passe de –320 v à 0 v et donc le courant de la phase commence à augmenter. Enfin, le courant de la phase commence à diminuer dans la zone (3), parce que la tension FEM est encore nulle quand l'inductance est constante.

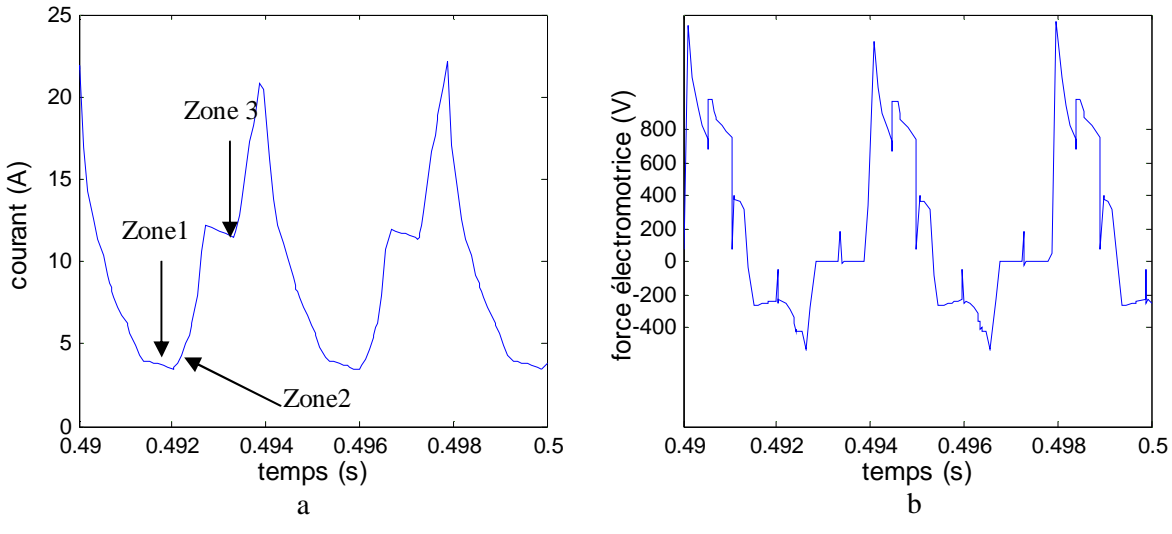

Figure III.7 a) Courant b) FEM.

La figure (III.8) montre un deuxième ensemble de résultats de simulation qui utilisent  $\theta_{on} = 0^{\circ}$  et  $\theta_{off} = 30^{\circ}$ , avec la machine qui fonctionne sans charge. On note dans la figure (III.8.a) que la valeur de l'angle  $\theta_{\text{off}}$  est maintenant suffisante pour éviter que le courant commence à augmenter quand la position alignée est atteinte. On peut voir dans la figure (III.8.b) que le courant de la phase produit un couple négatif très faible. Cependant, le couple total est toujours positif, comme montré dans la figure (III.8.d), parce que le couple négatif produit par une phase est compensé par les autres couples des phases. Le signal de la vitesse du moteur présente des fortes oscillations dans le régime permanent quand l'ondulation du couple est grande, comme montré dans la figure (III.8.c).

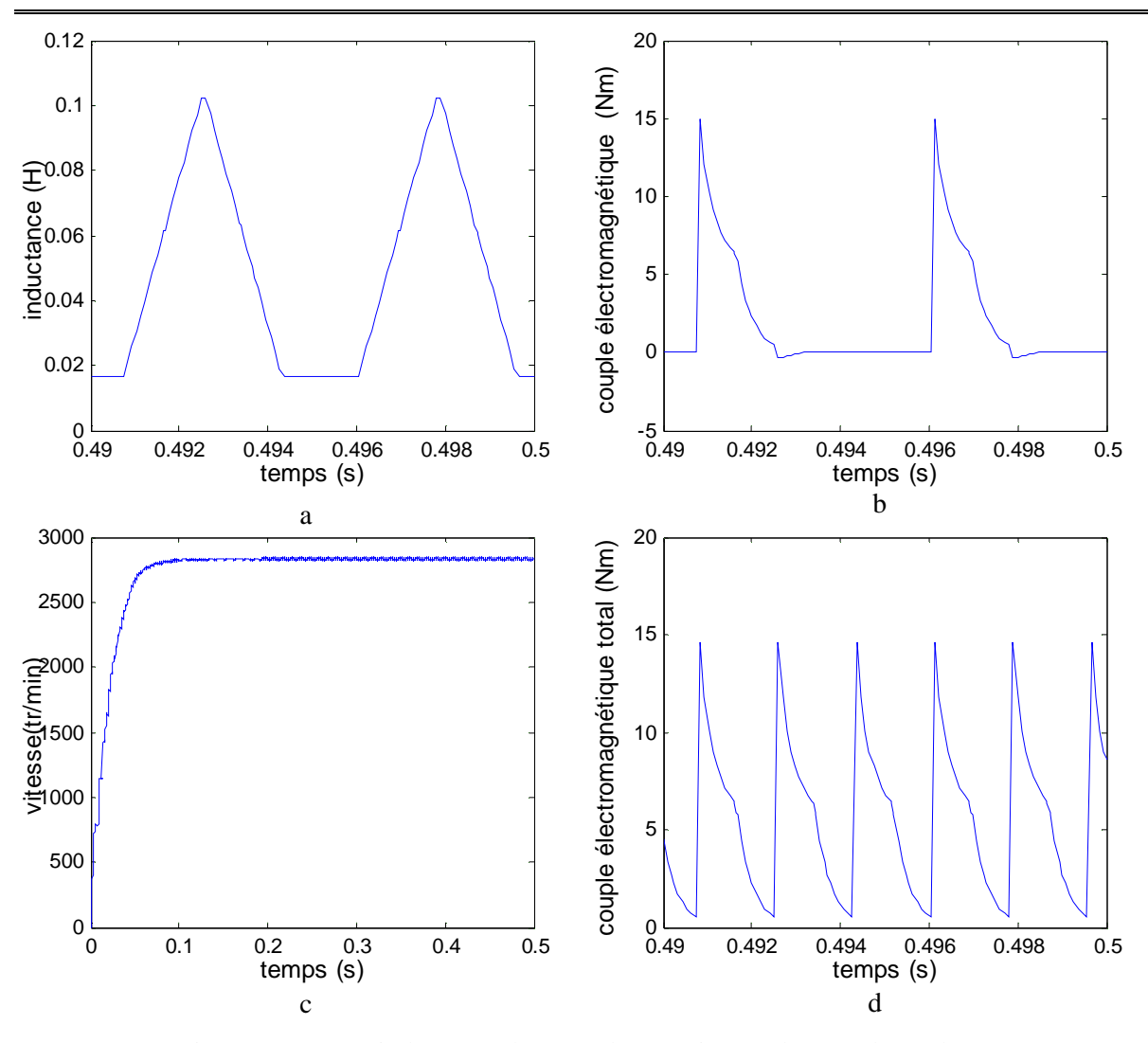

Figure III.8 a) L'inductance b) Couple c) Vitesse d) Couple totale.

La figure (III.9.a) donne la variation du flux en fonction du courant de phase à  $\theta_{on} = 0^{\circ}$  et  $\theta_{\text{off}} = 30^{\circ}$ , la surface de contour montre la co-énergie. Cette co-énergie est importante pour calculer le couple moyen. La figure (III.9.b) illuster la forme du flux par phase.

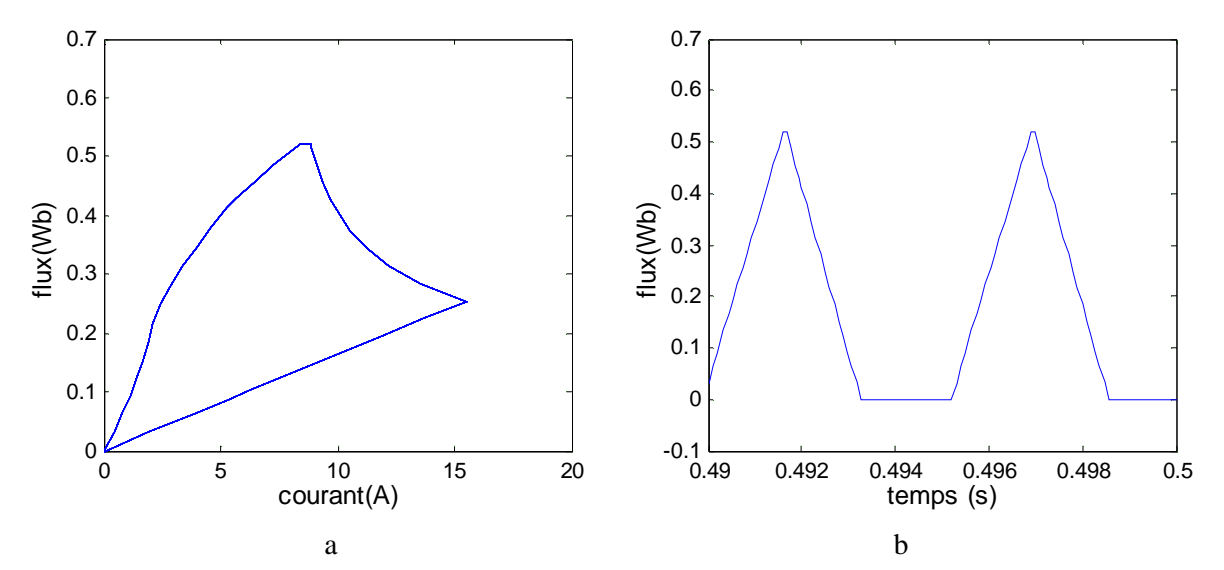

Figure III .9 a) Co-énergie b) Flux.

# **III.3.1.2. Commande du courant par hystérésis**

Le comportement dynamique du MRV est illustré dans le cas de l'emploi de la commande du courant par hystérésis. Les résultats montrés dans la figure (III.10) ont été obtenus pour  $\theta_{\text{on}} = 0^{\circ}$  et  $\theta_{\text{off}} = 30^{\circ}$ , et un courant de référence I<sub>ref</sub> = 6A, avec le moteur qui fonctionne à vide. La figure (III.10.a) présente la forme de la tension par phase et la figure (III.10.b) présente la forme du flux par phase. La figure (III.10.b) montre l'influence de la commande du courant par hystérésis sur la forme du courant de la phase. On remarque dans cette figure de la zone 1 que la bande de l'hystérésis ne reste pas constante. Dans la zone 1, l'inductance de la phase reste constante et avec sa valeur minimale et pour 15 degrés. On peut observer aussi dans la figure (III.10-b) l'influence de cette commande sur le couple de la phase. L'ondulation du couple présente une haute amplitude pour les valeurs de  $\theta_{on}$  et  $\theta_{off}$ , comme montré dans la figure (III.8-d), et a pour conséquence des oscillations de vitesse importantes, comme montré dans figue (III.8-c).

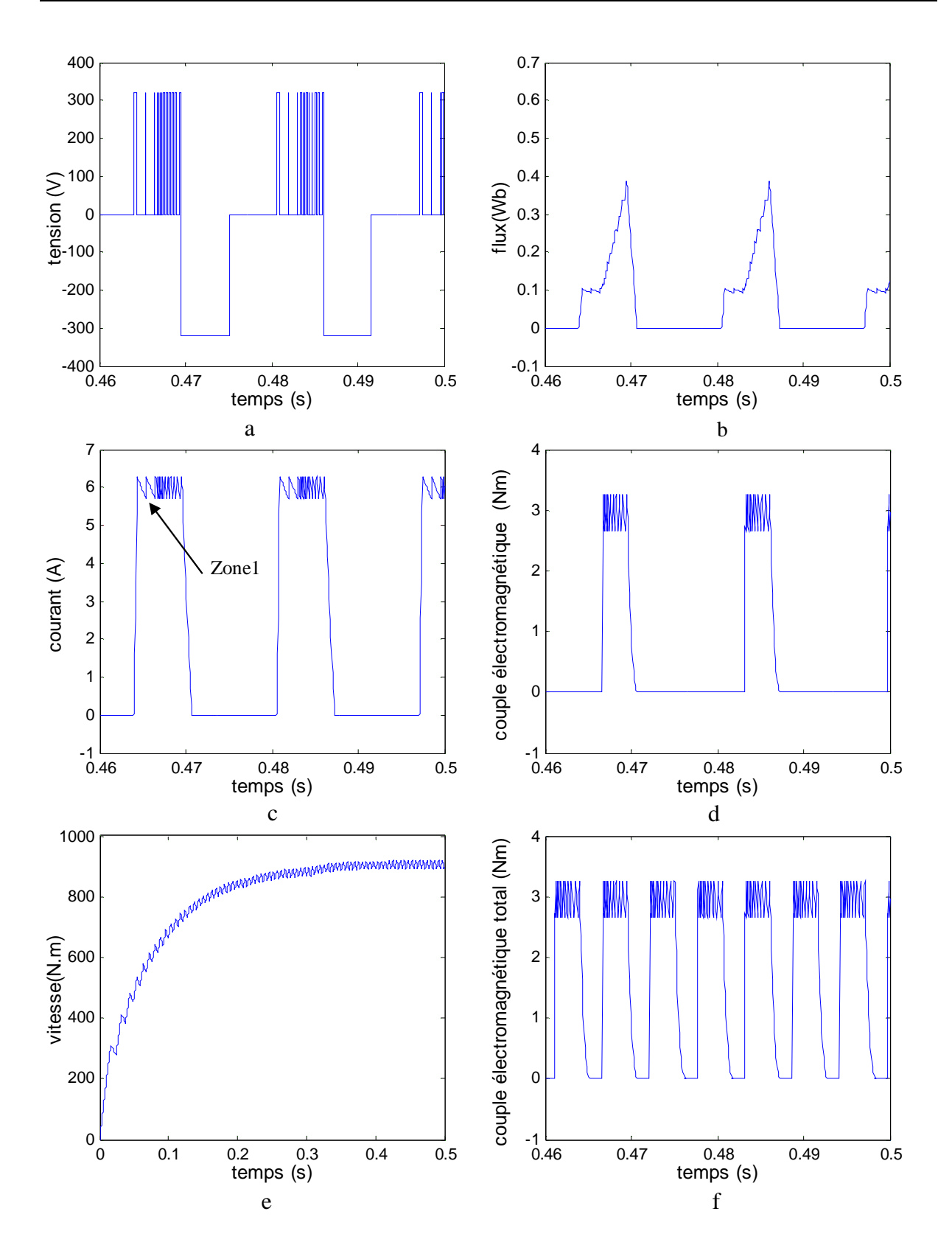

Figure III.10) Tension b) Flux c) Courant d) Couple par phase e) vitesse f) Couple total

Pour diminuer les oscillations de vitesse il est nécessaire de produire plus de couple. Par conséquent, nous avons ajusté la valeur de l'angle  $\theta_{\text{off}}$  de 30° à 38°. La nouvelle dynamique de la MRV est montrée dans la figure (III.11) pour  $\theta_{on} = 0^{\circ}$  et  $\theta_{off} = 38^{\circ}$ , I<sub>ref</sub> = 6A, et avec la machine qui continue à opérer sans charge. La figure (III.11.a) présente la forme du courant dans une phase. Dans la figure (III.11.b), on observe que la nouvelle valeur de  $\theta_{\text{off}}$  fait encore que le courant de la phase ce présente dans la région où l'inductance de la phase est décroissante avec l'apparition d'un couple négatif. La figure (III.11.d) montre que l'ondulation du couple a été diminué après avoir ajusté l'angle  $\theta_{\text{off}}$ , et donc la vitesse de la machine présente maintenant moins d'oscillations comme montré dans la figure (III.11.c). Cependant, la réduction de l'ondulation n'est pas une tâche facile parce que d'autres paramètres comme la vitesse du moteur et les valeurs de la charge influent sur l'amplitude de l'ondulation du couple.

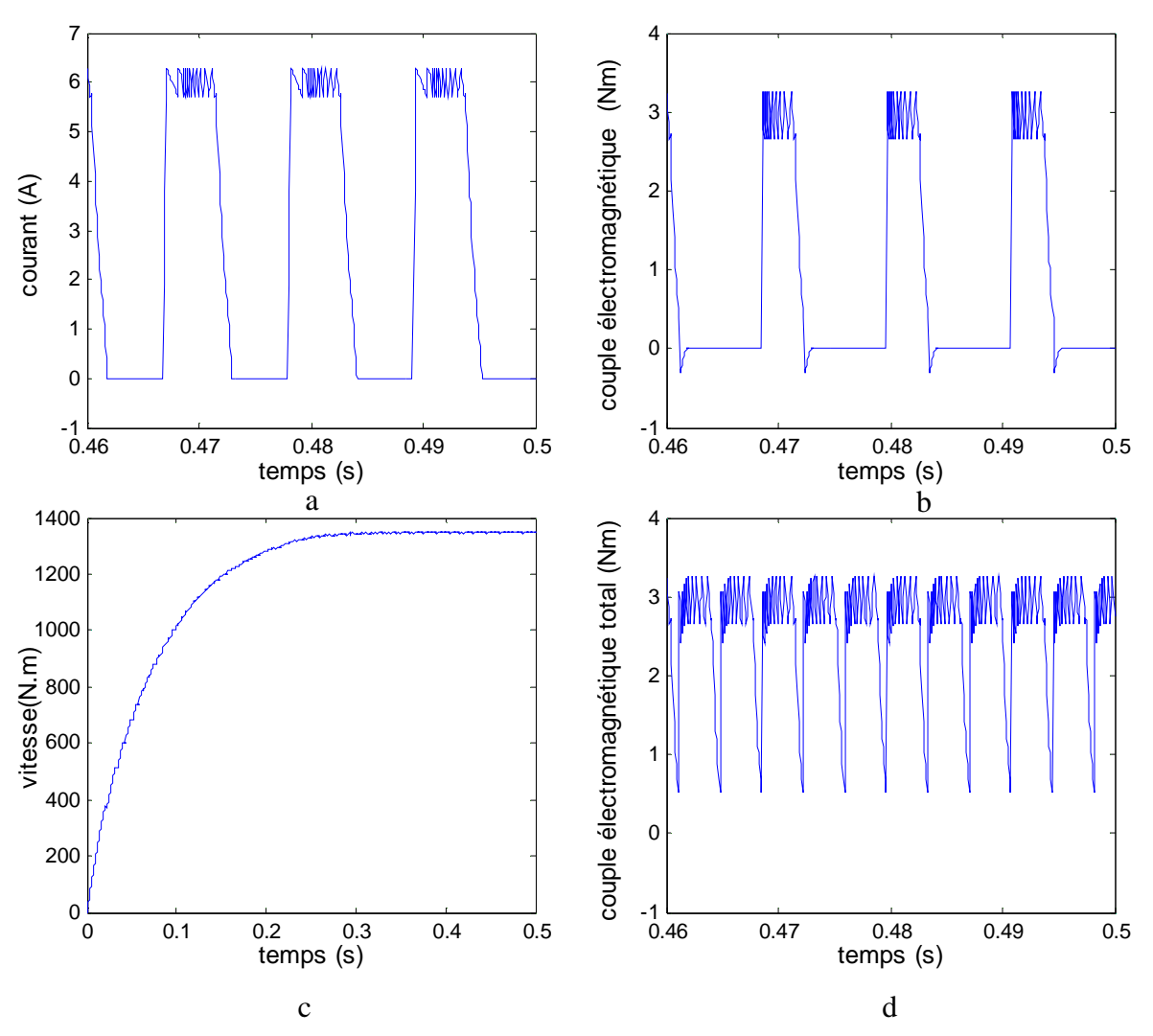

Figure III.11 a) Courant b) Couple par phase c) Vitesse d) Couple total

Le contrôleur à hystérésis du courant est utilisée pour les basses et les moyennes vitesses parce qu'on a un assez de temps pour être capable de contrôler le courant de la phase (figure (III.12)). Ce qui permet aussi d'utiliser ce mode du contrôle aux basses et moyennes vitesses, c'est le fait que la FEM ne prend pas des grandes valeurs qui détériore la forme du courant.

Pour illustrer l'inefficacité de cette commande pour une haute vitesse, la figure (III.13) montre une situation où la commande par hystérésis est malle assurée due aux effets de la FEM.

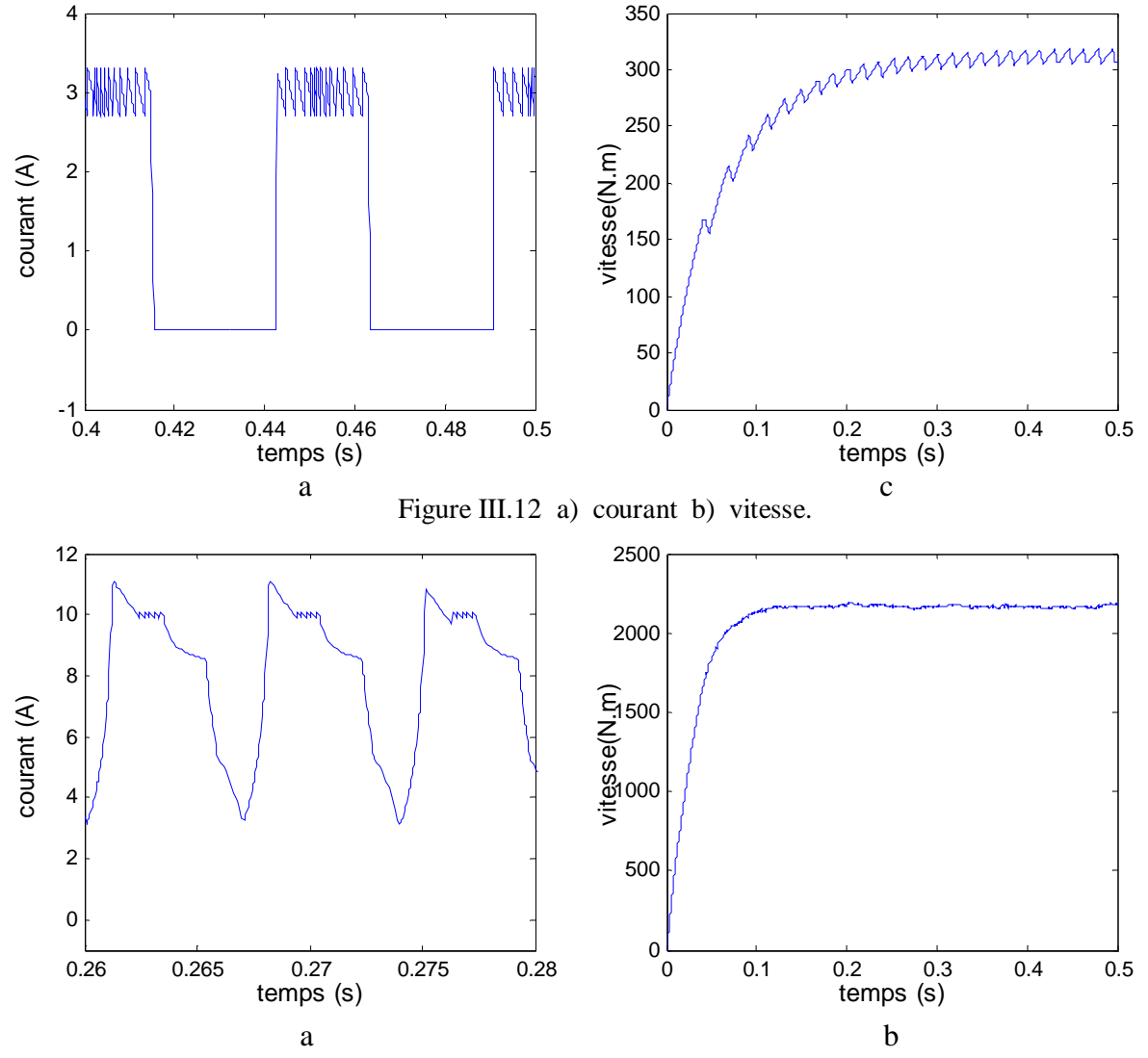

Figure III.13 a) Courant b) Vitesse.

La figure (III.14) donne la variation du flux en fonction du courant de phase, la figure (III.14.a) pour  $\theta_{on} = 0^{\circ}$  et  $\theta_{off} = 30^{\circ}$  et la figure (III.14.b) pour  $\theta_{on} = 0^{\circ}$  et  $\theta_{off} = 38^{\circ}$ . La surface de contour montre la co-énergie. On constate que la surface pour  $\theta_{off} = 38^\circ$  et supérieure à la surface correspondant à  $\theta_{off} = 30^{\circ}$ , donc le couple moyen et plus grand pour  $\theta_{off} = 38^{\circ}$ .

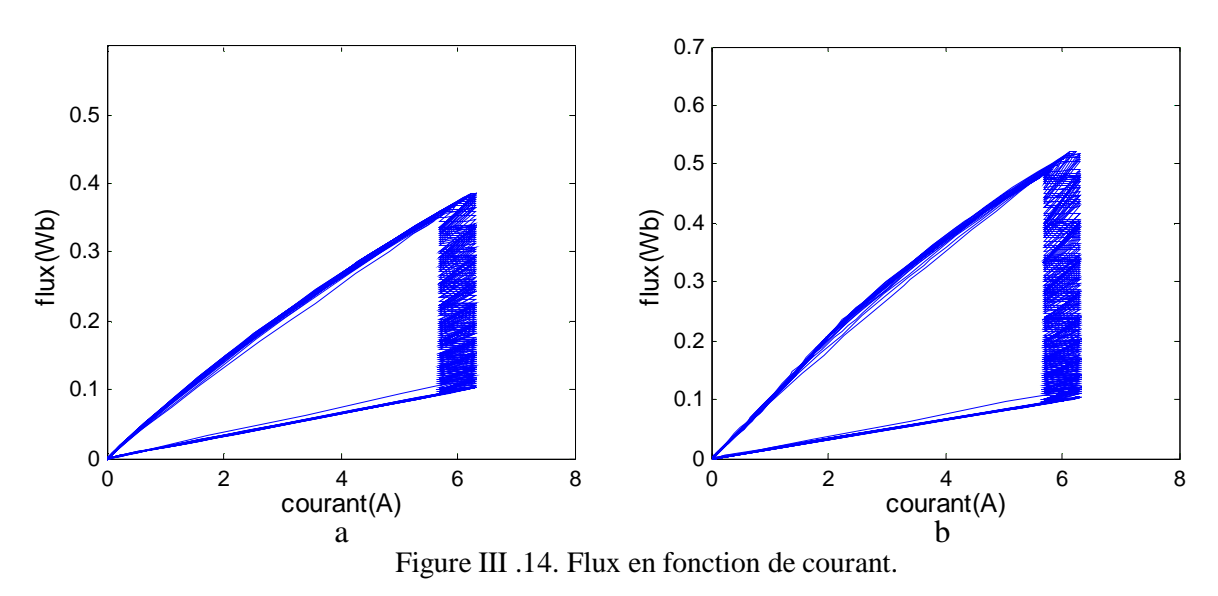

#### **Remarques**

Dans cette commande, on peut distinguer deux méthodes qui permettent au courant de phase de rester dans la bande de l'hystérésis: l'appliquer les tensions +V et –V selon que l'erreur de courant  $(I_{ref} - I)$  soit positive ou négative, ou l'application des tensions V et zéro. Dans le premier cas, d'après l'erreur du courant, soit Q1 et Q2 conduisent ou les diodes conduisent. Dans le deuxième cas, Q2 est toujours ouvert pendant la phase de régulation, avec Q1 est bloqué ou passant en tenant compte de l'erreur.

En prenant en considération l'angle  $\theta_{on}$ , la plupart des auteurs recommandent d'anticiper sa valeur au moment où l'inductance de phase commence à augmenter, pour être capable de prendre l'avantage d'un grand di/dt. Cependant, c'est adéquat de noter que si on applique  $\theta_{on}$ trop tôt, nous serons dans une région où le changement de l'inductance par rapport à la position du rotor est petit. Par conséquent, le couple produit sera petit  $\mathbf{A} = \frac{1}{2} \frac{dL}{dt} i^2$ 2 d = θ  $A = \frac{1}{2} \frac{dL}{dr} i^2$ . D'un autre côté, le courant devient grand, et traduira l'augmentation des pertes de puissance. Il est nécessaire de choisir convenablement une valeur de  $\theta_{on}$  si on veut optimiser le rendement du moteur.

# **II-4. Modèle non Linéaire de la MRV**

Le caractère non–linéaire de la caractéristique magnétique  $B = f(H)$  est maintenant considéré.

La meilleure solution qui permet d'aboutir à une bonne simulation d'une machine à réluctance variable réside dans l'utilisation d'une méthodologie qui permet de prendre en compte la non–linéarité de sa caractéristique magnétique en minimisant le temps de simulation. La procédure que nous avons adoptée avec MATLAB–SIMULINK consiste d'éviter toutes les dérivées partielles qui constituent des sources d'erreurs. La technique utilise un tableau « *look±up* table » qui approxime des relations flux / courant/position et courant /couple /position, comme montré dans la figure (III.15, III.16).

Dans le chapitre II, notre machine MRV 6/4 a été modélisée par une analyse à base d'éléments finis qui nous a fournie ses différentes données magnétiques pour la réalisation de tableau « *look±up-table »*. Ces données ont été fournies sous forme d'une matrice.

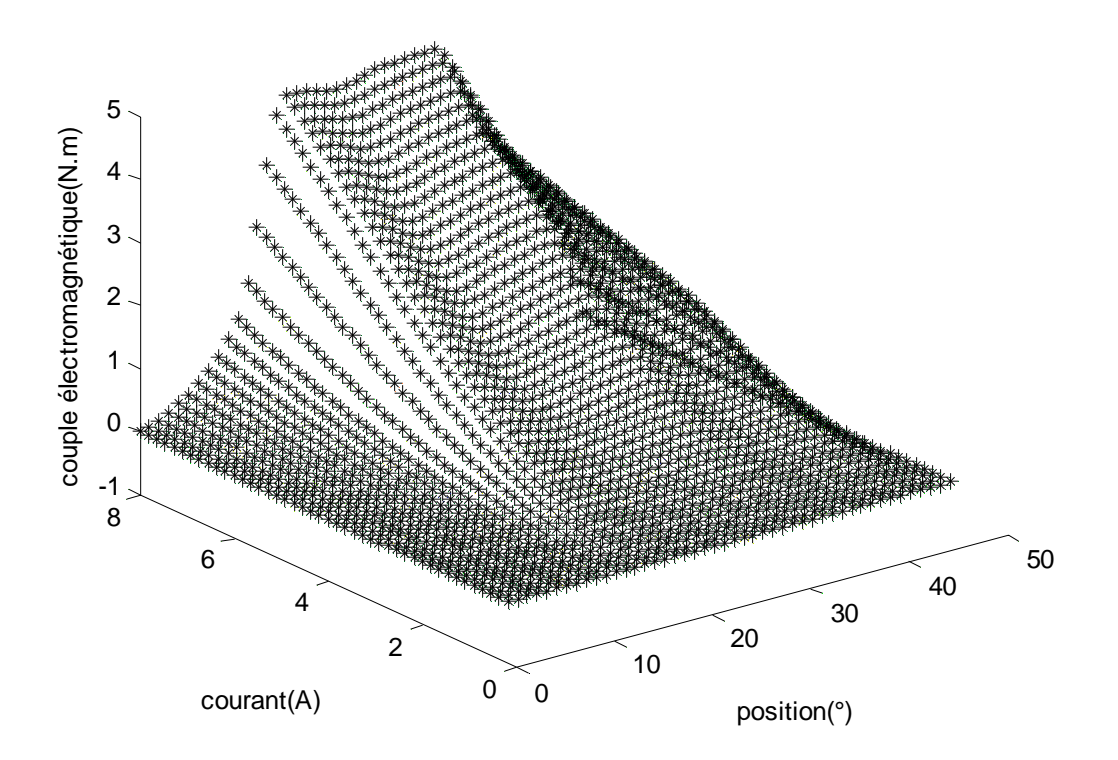

Figure III.15 Courant /position/ couple

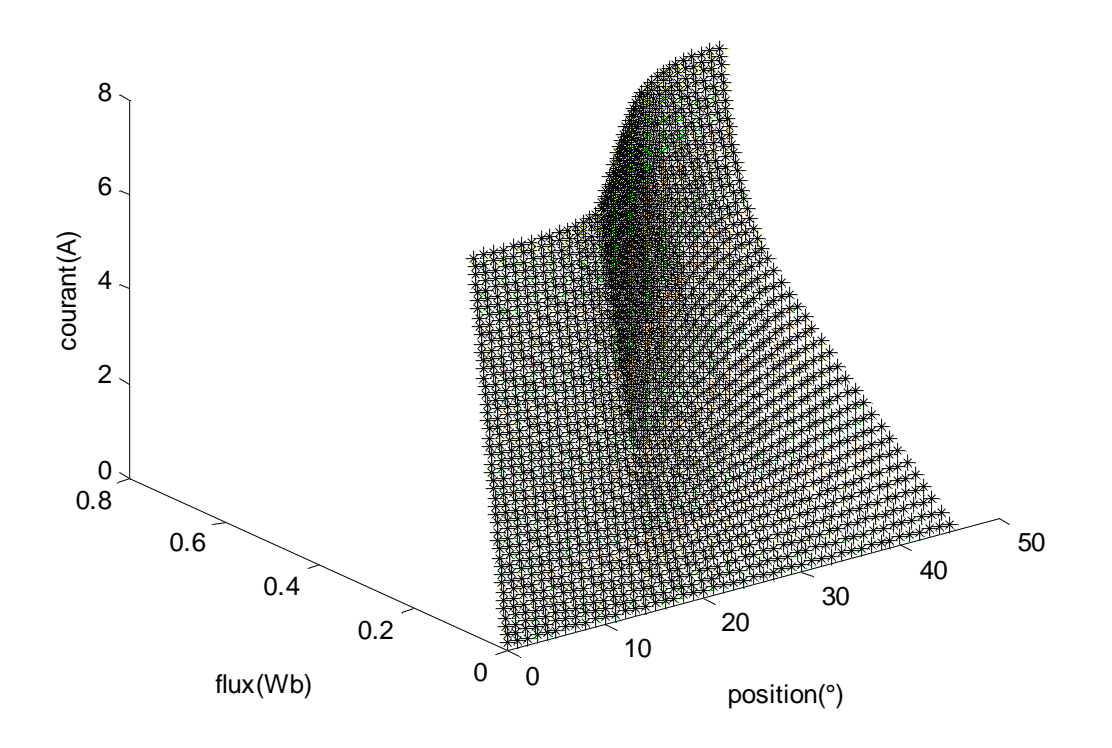

Figure III.16 Flux /position/ courant

# **III-4.1. Simulation**

Comparée avec le schéma de SIMULINK du modèle linéaire dans la figure (III.3), la structure de SIMULINK du modèle non–linéaire de la MRV n'a pas changé. D'autre part, les blocs des phase 1, phase 2 et phase 3 deviennent différents. La figure (III.15, 16) par exemple, montre le nouveau bloc de la phase 1. Elle montre deux tableaux « *look±up-table »*: flux/position/courant (tableau du courant) et courant/position/couple (tableau du couple). Ces tableaux ont été obtenues on utilisant le bloc « *look±up-table »* disponible dans la catégorie non–linéaire de SIMULINK. Le tableau « *look ± up »* donnant le courant de la phase I a été trouver par une interpolation entre le vecteur du flux de l'entrée  $\Psi$  correspondre aux lignes du tableau et le vecteur de position du rotor  $\theta$  qui correspond aux colonnes du tableau. Dans les figures (III.15) et (III.16) nous regroupons le tableau des données qui permet d'obtenir le tableau «*look ± up »*. Les blocs correspondant aux phase 2 et phase 3 sont semblables à la phase 1.

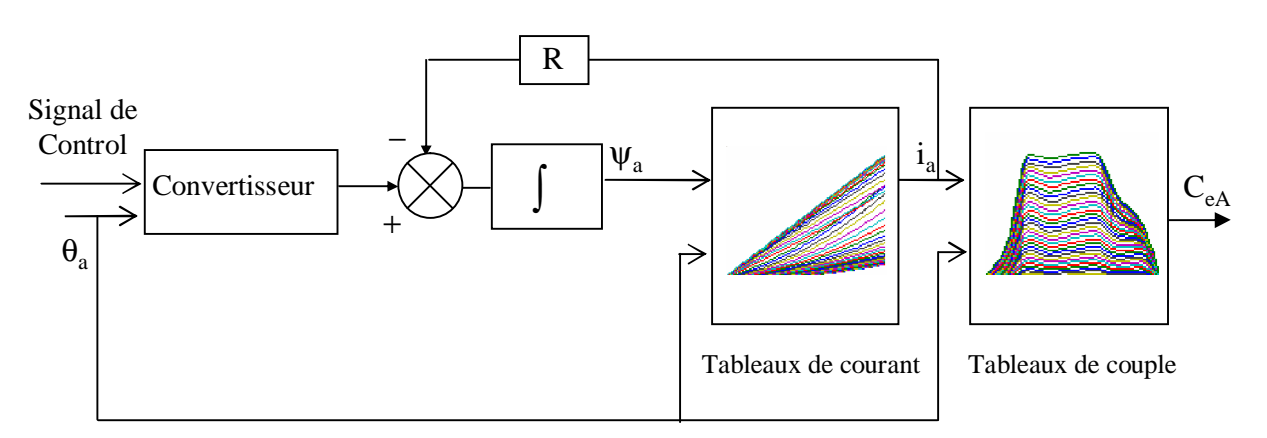

Figure III.17 Diagramme de simulation de MRV par phase (model on linéaire)

## **Remarque**

La tâche la plus difficile dans la simulation du modèle non linéaire est la construction des tableaux « *look±up-tables ».* En effet, les résultats obtenus par FEMM concerne la caractéristique du flux en fonction du courant et de la position du rotor, mais dans notre modèle, les entrées du *« look- up- table »* du courant sont le flux et la position du rotor et la sortie est le courant, donc il faut trouver une relation du courant en fonction du flux et de la position du rotor. Cela est effectué par les instructions «*polyfit*» et « *polval*».

Comme pour le modèle linéaire, les résultats de simulation relatifs au modèle non linéaire ont été obtenus à partir de la commande en tension et la commande en courant par hystérésis.

## **III-4.1.1. La commande en tension**

La figure (III.18) montre les résultats pour  $\theta_{on} = 0^{\circ}$  et  $\theta_{off} = 30^{\circ}$  avec la machine fonctionnant à vide. La différence considérable entre les résultats du modèle linéaire et du modèle non–linéaire, réside dans le signal du couple. Dans le modèle linéaire, quand l'effet de la saturation n'est pas pris en compte, le couple de la machine présente de grandes valeurs, comme montré dans la figure (III.8.d). D'autre part, l'amplitude du couple avec le modèle non–linéaire est moins grand dû à la saturation tel que montré dans la figure (III.18.d). La figure (III.19.a) présente le flux en fonction du courant correspondant à la co-énergie. La figure (III.16.b) montre la variation du flux.

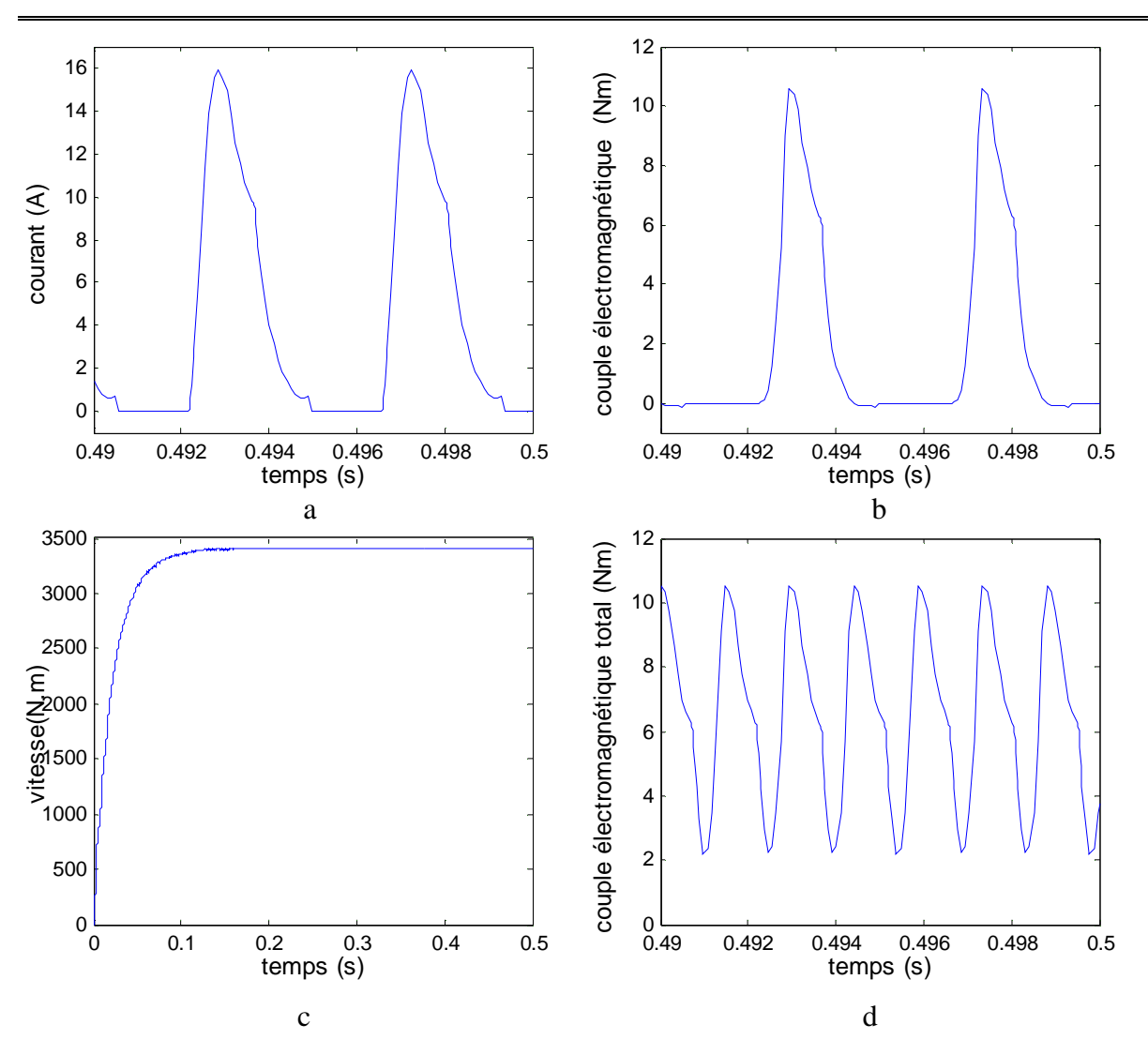

Figure III.18 a) Courant b) Couple c) Vitesse d) Couple totale.

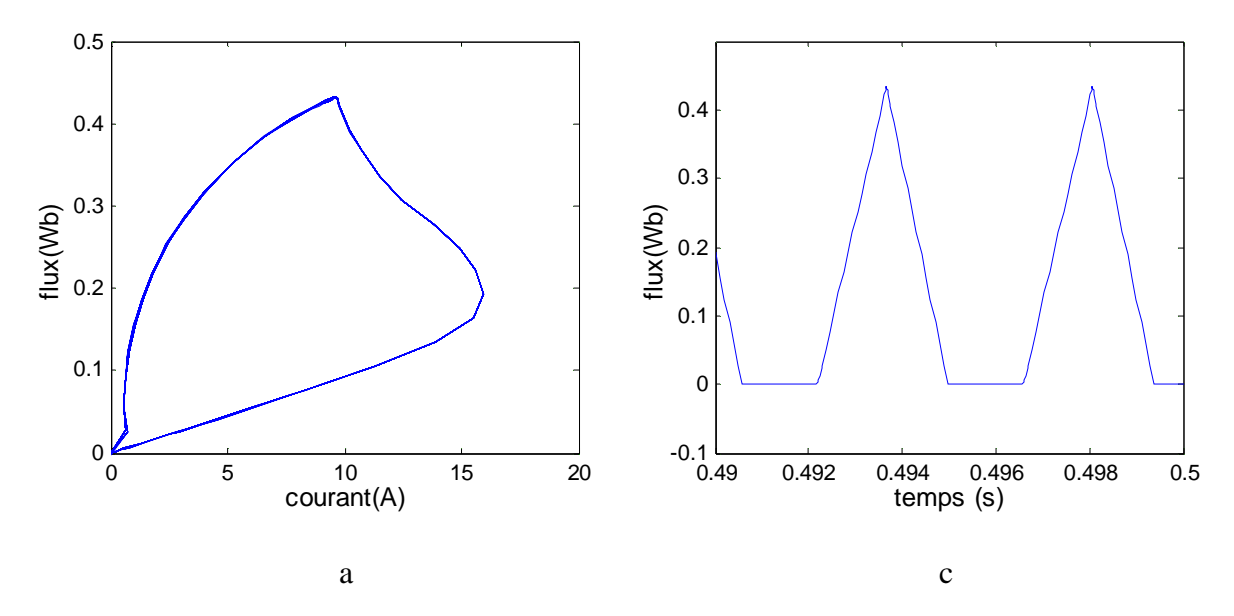

Figure III 19 a) co-énergie b) flux

### **III-4.1.2. Commande du courant par hystérésis**

Les résultats dans la figure (III.20) ont été obtenues pour  $\theta_{on} = 0^{\circ}$  et  $\theta_{off} = 30^{\circ}$ , I<sub>ref</sub> = 6A, et sans couple de charge. Par rapport aux résultats précédemment montrés dans la figure (III.9) avec le régime linéaire, les différences entre les deux modèles pour le cas d'une commande du courant par hystérésis ne sont pas aussi impressionnantes que pour le cas de la commande de tension. Cependant, comparant le signal du couple dans la figure (III.9.f) obtenu par le modèle linéaire, avec celui de la figure (III.20.d) du modèle non–linéaire, le taux du couple révèle les effets de la saturation. Néanmoins on vérifie que cette ondulation du couple est encore importante indiquant que la valeur de l'angle  $\theta_{off} = 30^{\circ}$  est inadéquat pour le point du fonctionnement de la machine. La figure (III.20.c) montre aussi que ce choix de  $\theta_{off}$  augmente les ondulations de la vitesse.

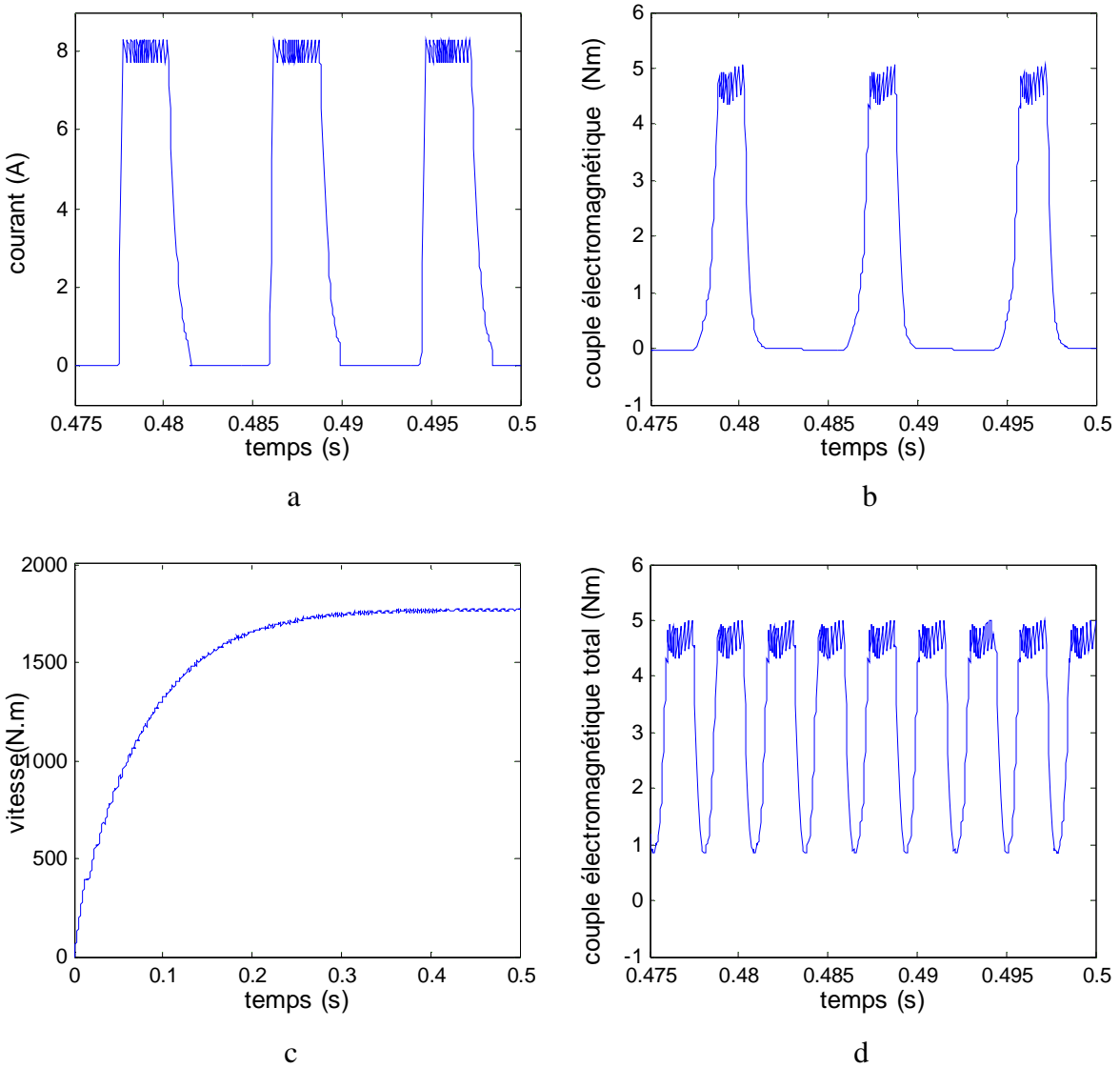

Figure III .12 a) Courant b) Couple c) Vitesse d) Couple totale.

Le deuxième groupe des résultats décrit dans la figure (III.21) est obtenu avec une augmentation de l'angle  $\theta_{\text{off}}$  qui correspond maintenant à 38°. La figure (III.21.d) révèle que cette ondulation du couple a été diminuée. Cependant, on remarque dans la figure (III.21.b) que chaque phase produit maintenant le couple le plus négatif à cause de la nouvelle valeur de l'angle  $\theta_{\text{off}}$ . Par conséquent. Malgré tout, ce point du fonctionnement élucidé par la figure (III.21.c) et la figure (III.21.d) est meilleur pour le couple et la réduction des ondulations de la vitesse. Notons que le couple négatif produit par une phase n'avait pas d'impact sur le couple total puisque il est compensé par les autres signaux du couple produits dans les deux phases restantes.

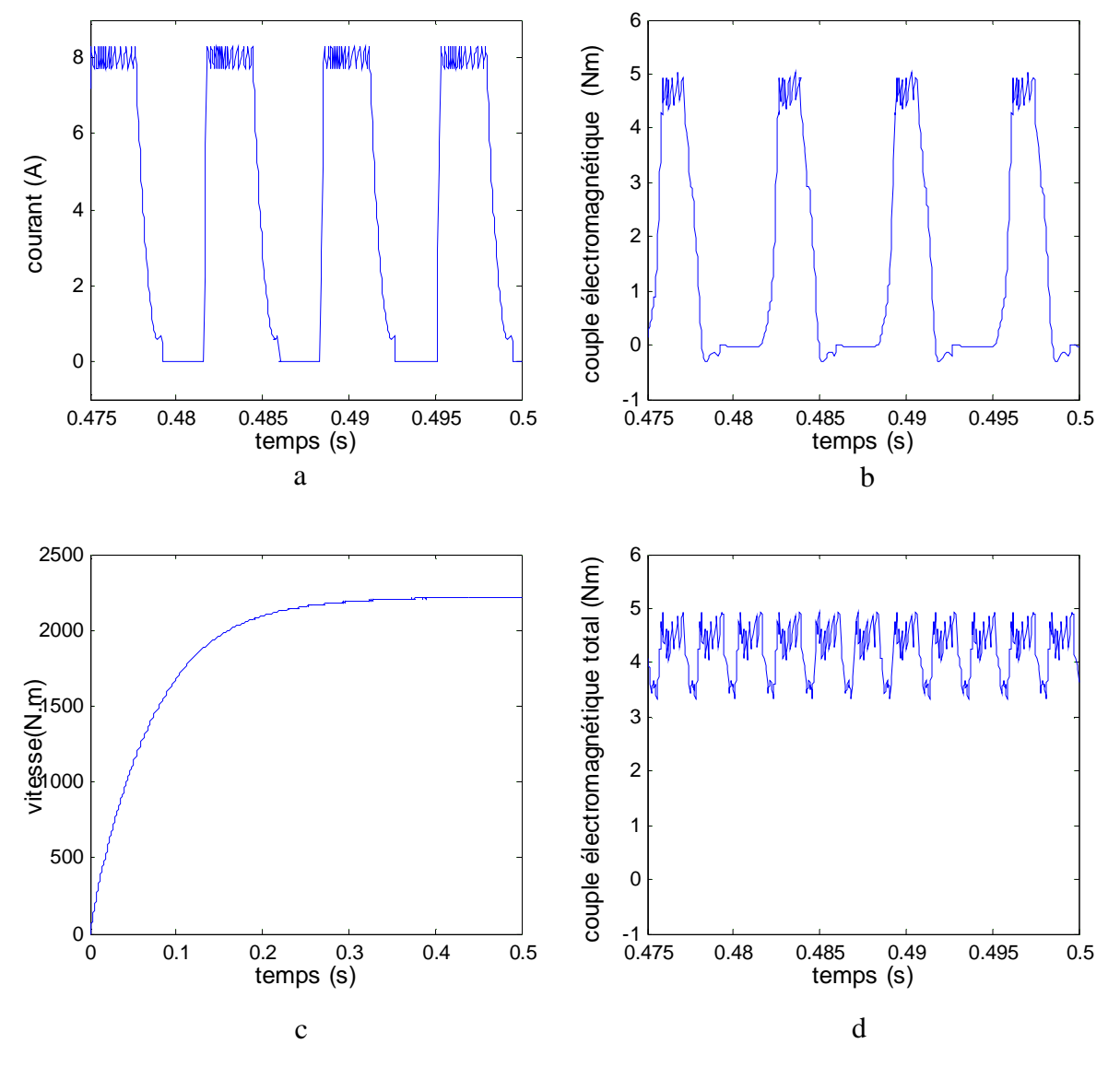

Figure III .21 a) Courant b) Couple) Vitesse d) Couple totale.

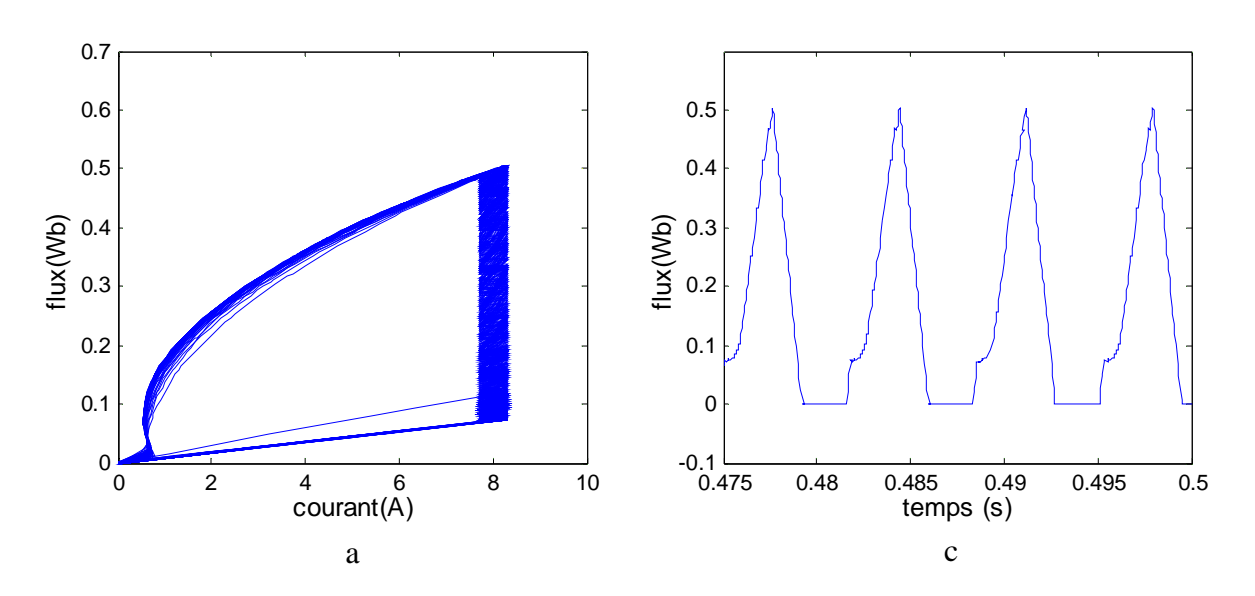

La figure (III.22.a) présente le flux en fonction du courant correspondant à la co-énergie. La figure (III.22.b) montre la variation du flux.

Figure III .22 a) Co-énergie b) Flux

Pour avoir une meilleure vu générale de l'influence des valeurs I<sub>ref</sub> et  $\theta_{off}$  sur le couple moyen Cemoy et leurs influences sur les oscillations du couple par le signal d'ondulationσ et courant efficace, la figure (III.23) montre en premier, la relation du fonctionnement du couple moyen  $\overline{C}_e = g(I_{ref}, \theta_{off})$ . Dans la figure (III.24), nous traçons le signal de l'ondulation du couple en fonction de I<sub>ref</sub> et  $\theta_{\text{off}}$ . On remarque que pour les différentes valeurs du courant de référence, il y a toujours une valeur de  $\theta_{off}$  qui maximise le couple moyen (voir la figue (III. 23)) est minimise l'ondulation et donc les oscillations du couple (voir la figue (III.24)).

$$
\overline{C}_e = \frac{1}{T} \int C_e dt
$$
 (III-25)

$$
\sigma\% = \frac{C_{\text{emax}} - C_{\text{emin}}}{\overline{C}_{\text{e}}} 100
$$
 (III-26)

$$
i^2_{\text{eff}} = \frac{1}{T} \int i^2 dt \tag{III-27}
$$

D'après les courbes, nous pouvons confirmé que l'ongle optimale vaut  $\theta_{\text{off}} = 38^{\circ}$ .

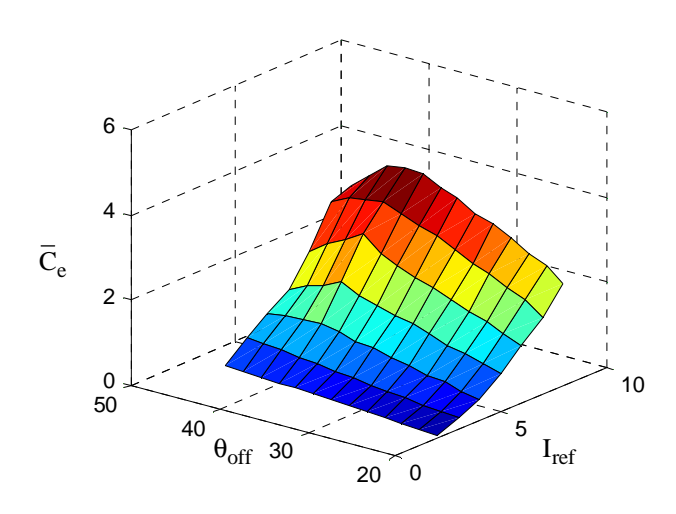

Figure III .22 Couple moyen en fonction du courant de référence et angle  $\theta_{\text{off}}$ 

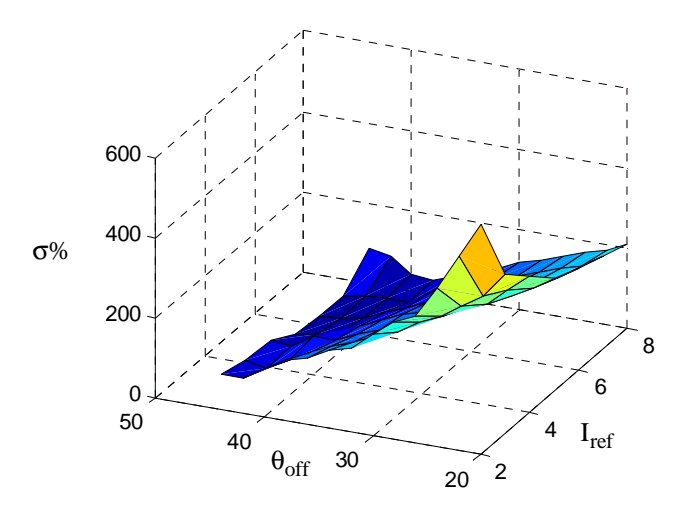

Figure III .23 Ondulation en fonction de courant de référence et angle θ<sub>off</sub>

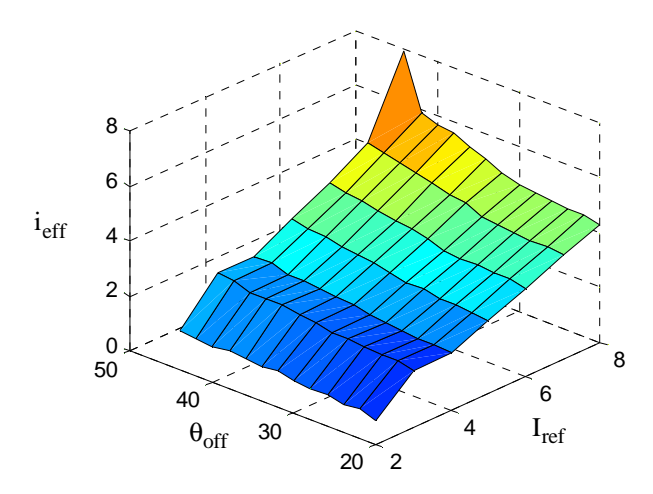

Figure III .24 Courant efficace, Courant de référence et angle  $\Theta_{\text{off}}$ 

# **Conclusion**

Dans ce chapitre, nous avons fait la description et la discussion détaillée de la simulation de la MRV. Nous avons vérifié que pour analyser avec précision les oscillations du couple, une étude de simulation utilisant son modèle linéaire n'est pas adéquate. Plusieurs simulations ont été réalisées afin d'étudier le comportement dynamique de la MRV. Nous avons, principalement, étudier l'influence de l'angle  $\theta_{off}$  dans son comportement dynamique. Il est clair que l'optimisation de cet angle permet de réduire les oscillations du couple. Les caractéristiques représentants la co-énergie permet de donner des informations sur la qualité du couple électromagnétique moyen.

Pour la validation du modèle, on a simulé les deux stratégies de commande, la commande en tension et celle à hystérésis. La commande en tension est plus adaptée aux grandes vitesses tandis que la commande à hystérésis est utilisée pour les moyennes et faibles vitesses. Les résultats obtenus sont acceptables dans l'ensemble.

# **Régulation de la vitesse de la machine à réluctance variable**

# **Introduction**

Plusieurs stratégies de contrôle existent dans la littérature tels que la régulation à base de la logique floue et la régulation PI. Dans ce chapitre, la régulation PI est choisie pour régler la vitesse du moteur à réluctance variable.

# **IV.1. Régulation de la vitesse**

# **IV.1.1. Régulateur à action proportionnelle et intégrale PI**

Les régulateurs PI sont utilisés dans l'industrie pour les entraînements. Dans beaucoup de processus industriels, le contrôle de la vitesse est indispensable particulièrement lors des phénomènes transitoires. Cela permet d'assurer une bonne qualité du produit. Beaucoup de non - linéarités interviennent dans les entraînements.

Le contrôleur de la vitesse convertit l'erreur de la vitesse à une valeur du couple électromagnétique de référence (ou à une valeur du courant de référence). Les limitations du courant entre des valeurs prédéterminées sont accomplies en limitant le produit du régulateur de vitesse. Les contrôleurs de la vitesse les plus utilisés pour les entraînements contiennent deux boucles du contrôle séparées (figure (IV.1)). La boucle intérieure est responsable de la régulation du courant et incorpore un régulateur PWM à hysteresis. Ce régulateur est activé par l'erreur entre le courant de référence et le courant mesuré du moteur. La référence du courant ou du couple est produite par la boucle extérieure du contrôle, dans lequel l'erreur entre la référence de la vitesse et sa valeur réelle sollicite le régulateur PI de vitesse.

Pour simplifier les calculs, le système peut être découplé en deux modes: mode rapide (mode électrique) et mode lente (mode mécanique). Cette hypothèse est admissible quant la constante du temps mécanique est beaucoup plus grande que celle électrique. Dans ce cas, la boucle du contrôle du courant peut être considérée comme unitaire [GIU 93]

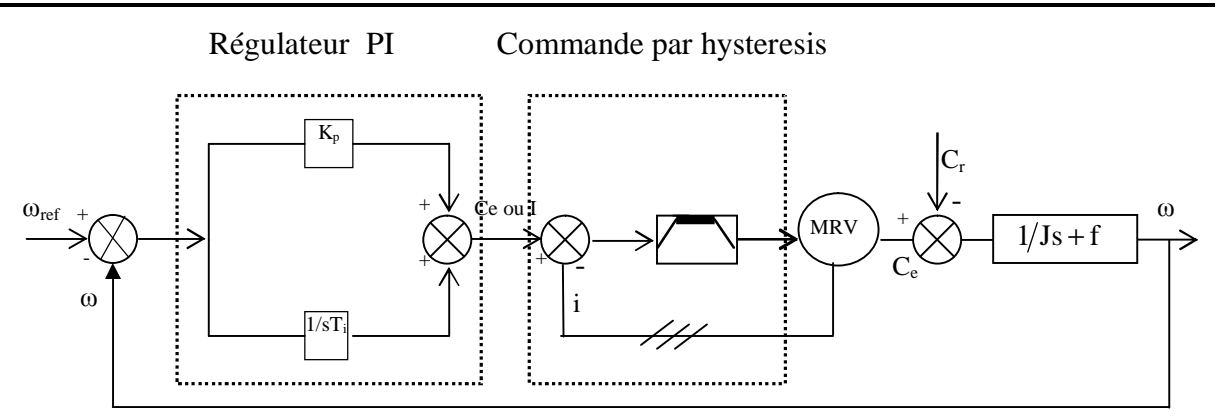

Figure VI.1 Boucle de régulation de vitesse

Le réglage du régulateur de l'entraînement électrique est un problème complexe dû au grand nombre de non-linearties de la machine, du convertisseur électronique et du contrôleur. La non-linéarité inhérente de la MRV est difficile à éliminer pour un réglage adéquat des paramètres du contrôleur. Le convertisseur de puissance présente une caractéristique de transfert non linéaire à cause des temps morts imposés par la commutation. Un obstacle supplémentaire pour le réglage optimal des paramètres du PI de la vitesse est la difficulté de caractériser la charge. Le système peut être décrit comme un système standard de deuxième ordre avec un zéro:

$$
\frac{\omega(s)}{\omega_{\text{ref}}} = \frac{\frac{K_{\omega}}{J}(s+a)}{s^2 + \left(\frac{f+K_{\omega}}{J}\right)s + \frac{K_{\omega}}{J}} = \frac{\omega_n^2}{a} \frac{(s+a)}{s^2 + 2\omega_n \zeta s + \omega_n^2}
$$
(IV.1)

Par identification on a :

$$
\begin{cases}\n\frac{F + K_{\omega}}{J} = 2\omega_{n}\zeta \\
\frac{K\omega}{J} = \omega_{n}^{2}\n\end{cases}
$$
\n(IV.2)

Si on choisit un coefficient d'amortissement égal à l'unité, la dynamique de la réponse de vitesse est fixée par la pulsation propre  $\omega_n$ .

## **IV.2. Résultats de simulation**

Les simulations reportées sur la figure (VI.2) concernent l'application d'un échelon de vitesse de 2229 tr/min, puis nous avons introduit une charge de 2.15 N.m à l'instant  $t = 0.5s$ Cet essai est fait avec un  $\theta_{\text{off}}$  optimale vaut 38°.

Ces résultats montrent les performances de la régulation. On note une amélioration en régime dynamique. En effet, la vitesse est obtenue sans dépassement au bout d'un temps de 0.2s. Lors de l'application du couple de charge, on note un creux de vitesse. L'application de cette charge provoque une augmentation des ondulations présentées sur l'allure de la vitesse. Notons qu'on a utilisé un filtrer pour la consigne de vitesse afin de modérer l'impact de sa variation brusque.

D'après la figure (IV.2), nous pouvons observer que le courant, le flux et le couple augmentent à 0.5 s. Cette augmentation est due à l'application de la charge.

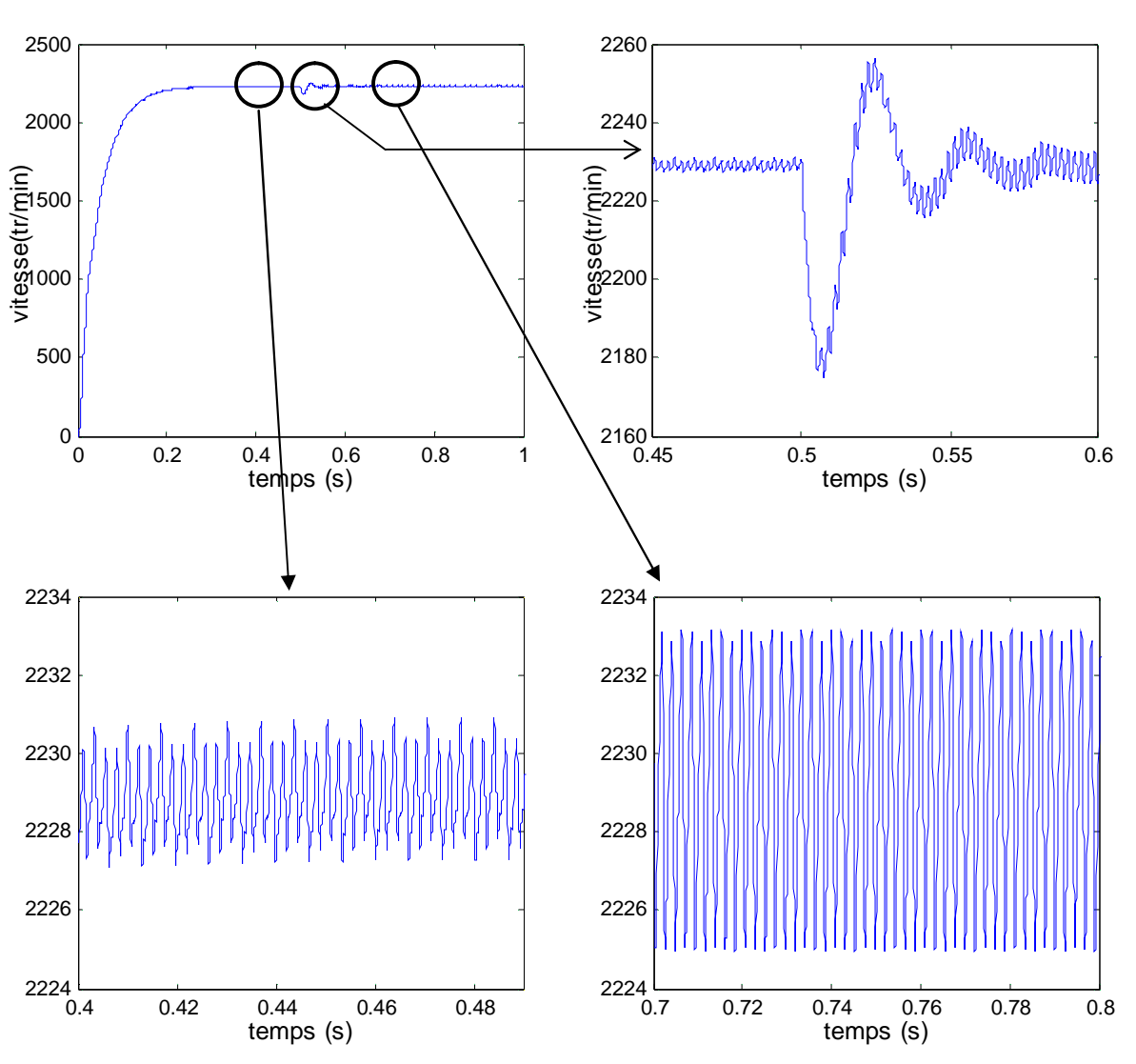

Figure (IV.2) Régulation de vitesse de la MRV par régulateur PI (Démarrage a vide avec application da la charge)

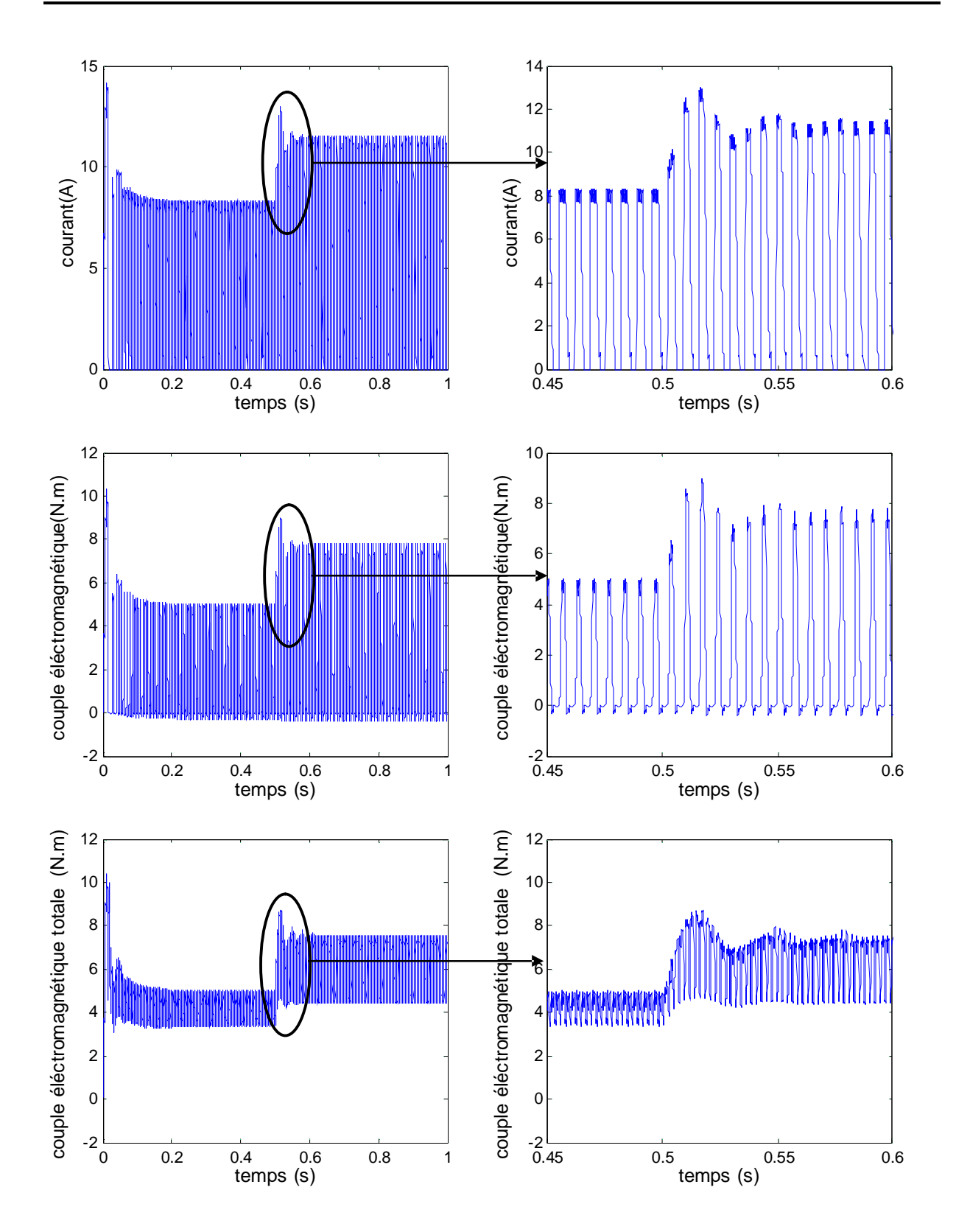

Figure (IV.2) Régulation de vitesse de la MRV par régulateur PI (Démarrage a vide avec application da la charge) (suite)

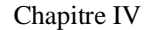

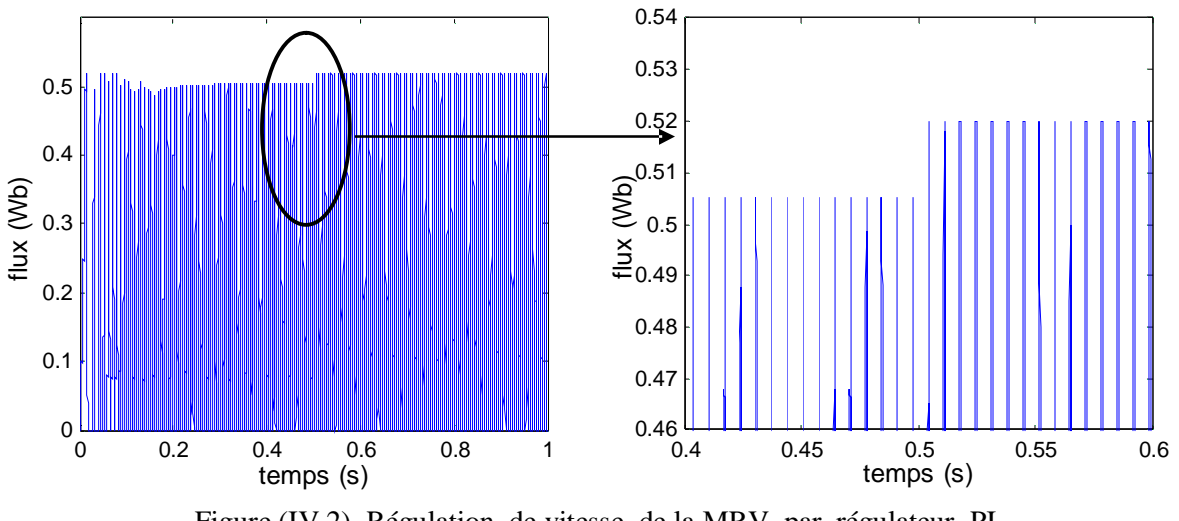

Figure (IV.2) Régulation de vitesse de la MRV par régulateur PI (Démarrage a vide avec application da la charge) (Suite)

# **Conclusion**

La régulation de la vitesse est effectuée dans ce chapitre à travers l'utilisation du régulateur classique type PI. Les résultats obtenus sont acceptables. On a observé que l'application de la charge engendre des pulsations importantes sur l'allure du couple et de la vitesse de rotation. Il faut noter que notre difficulté réside principalement, dans le choix des paramètres du régulateur PI à cause de la non linéarité du modèle.

# **Conclusion générale**

Avant de passer aux résultats de simulations obtenus dans ce mémoire, il a été nécessaire de parler un peu sur la machine à réluctance variable (MRV). Bien que le principe de fonctionnement des moteurs à réluctance variable soit connu depuis longtemps, leur développement a été freiné par les non-linéarités qui les caractérisent. Mais aujourd'hui, les puissants outils de calcul informatiques permettent de dimensionner rapidement ces moteurs, et par conséquent, les applications deviennent de plus en plus nombreuses.

Le but principal de ce mémoire est de modéliser la machine à réluctance variable par le logiciel FEMM afin d'obtenir les caractéristiques électromagnétiques de la MRV. Pour cet objectif, nous avons fait appel à l'approche des éléments finis. Le second but concerne l'amélioration de l'alimentation de la MRV afin de minimiser les ondulations du couple. Cela est effectué par un choix convenable de l'angle de commutation.

Dans le premier chapitre, nous avons donné des généralités sur la MRV en introduisant le principe de fonctionnement et les différents types rencontrés. Nous avons parlé aussi sur son alimentation et ses stratégies de commande.

Le second chapitre traite la simulation de la MRV par le logiciel FEMM. Ce logiciel utilise le langage LUA pour la résolution des problèmes électromagnétiques. Les dimensions de notre machine sont données avec les différents types de matériaux utilisés et avec des conditions aux limites appropriées. Nous avons fait plusieurs tests de simulation par le changement de la position du rotor et avec différentes valeurs du courant d'alimentation. Les résultats relatifs aux caractéristiques électromagnétiques (couple, flux et inductance) obtenus sont acceptables. Ces résultats peuvent être à l'origine de considérables améliorations quant au second objectif qui concerne la simulation de la MRV avec son alimentation.

Dans le troisième chapitre, les résultats concernant les caractéristiques électromagnétiques donnés dans le second chapitre ont été employés afin de simuler la MRV et son alimentation en utilisant MATLAB/SIMULINK. Le but de cette simulation est la recherche de l'angle de commutation optimal minimisant les ondulations du couple. Nous avons utilisé deux stratégies de commande : une commande en tension pour les grandes vitesses et une commande par hystérésis pour les basses et moyennes vitesses. Nous avons adoptés aussi deux modèles de simulation le premier est un modèle linéaire tendis que le deuxième est non linéaire.

On a constaté que le modèle linéaire ne traduit pas avec exactitude le comportement réel de la machine, d'où le recours au modèle non linéaire. En effet, pour le même angle de commutation, le couple du modèle non linéaire présente moins d'ondulations que le couple du modèle linéaire. Cependant, la difficulté que présente le modèle non linéaire réside dans La construction du bloc « *look – up-table* » du courant, parce que le flux obtenu par FEMM est fonction du courant et de la position du rotor, mais dans notre modèle, on a besoin de la caractéristique du courant en fonction du flux et de la position du rotor. Donc, il faut trouver une relation entre le courant, le flux et la position du rotor.

Dans un quatrième chapitre, on a exposé les résultats de simulation de la machine à réluctance variable commandée par un régulateur PI. L'angle de commutation est pris égal à l'angle optimal. Les résultats sont acceptables dans l'ensemble.

Comme perspectives de ce présent travail, on propose:

- l'optimisation du dimensionnement de la MRV avec FEMM (en optimisant les arcs polaires du stator et du rotor).
- La simulation de la MRV en couplage direct entre les comportements électrique et magnétique en utilisant les deux logiciels de simulation, en l'occurrence MAXWELL et SIMPLORER.
- Utilisation des régulateurs entrant dans le cadre de l'intelligence artificielle tel que logique floue, réseaux de neurone et algorithmes génétiques au lieu du régulateur classique PI pour la régulation de la vitesse.

# **FEMM (Finite Element Method Magnetics)**

FEMM (Finite Element Method Magnetics) est une suite de programmes pour résoudre les problèmes magnétostatiques et de faibles fréquences en deux dimensions (2D), planaires et axisymétriques. FEMM est divisé en trois parties:

# **1. Preprocessor** (femme.exe)

C'est un programme de CAO pour la définition de géométrie du problème à résoudre, et définissant les conditions aux limites. Les fichiers DXF d'Autocad peuvent être importés pour faciliter des géométries.

## **2. Solver** (fkern.exe)

Le solver pend en compte les fichiers de données décrivant le problème et résout les équations de Maxwell pour obtenir les valeurs de l'induction magnétique dans domaine de résolution.

# **3. Postprocesseur** (femmview.exe)

C'est un programme graphique qui affiche les résultants sous forme de champ, de conteur et densité. Le programme permet aussi à l'utilisateur d'inspecter le champ aux points arbitraires, et d'évaluer plusieurs différentes intégrales et tracer diverses quantités d'intérêt le long des contours définis par l'utilisateur. Deux programmes supplémentaires sont aussi appelés pour exécuter des tâches spécialisées. Ceux-ci sont:

- 1. triangle.exe : Triangle découpe la région avec en grand nombre de triangles, c'est une partie vitale du procédé d'éléments finis.
- 2. femmplot.exe : Ce programme est utilisé pour afficher les diverses solutions en 2D.

# **Programmation par langage LUA**

Lua est un langage de programmation étendu, conçu pour des procédures générales de programmation avec des facilités de description des données, Lua est prévu pour être employé comme un langage puissant et facile à concevoir, pour différents programmes . Lua est implémenté comme une bibliothèque en C.

Vu comme un langage étendu, Lua n'est pas un programme « principale », il travail uniquement sous un programme principale, le programme principal peut appeler des fonction pour exécuter le code Lua , peut écrire et lire les variable de Lua , et peut enregistrer les fonction en langage C qui peuvent être appelées par Lua .Par l'utilisation des fonction C, Lua peut élargie pour palier d'autre domaines.

**Les paramètres de la machine utilisée [**AND 03**]:**

 $P = 750W$  $U = 230v$ ,  $f = 50H_z$  $R20^\circ = 1.60\Omega$  $N_s = 6$ ,  $N_r = 4$ ,  $m = 3$  $L_{min} = 16.4$  mH,  $L_{max} = 104.6$  mH  $J=0.0013Kgm<sup>2</sup>$ 

## ملخص

**الـهدف الأساسـون هذه المذكرة هو تشبيه الماكنة ذات الممانـعة المتغيرة بواسطة المنطـق الـحسـابـي FEMM مـن اجـل** الحصول على الخصائص الكهرومغناطيسية للماكنة . المقاربة المستعملة في هذه الحالـة هي المقاربـة بواسطة الفروع المنتهية ولقّد استعملنا تجارب تشبيه عديد بواسطة تغير وضعية الدوار من آجل قيم مختلفة لّتيار التغذية. والهدف الثاني يتعلق بتحسين تغذية الماكنة من اجـ ل التقليل من تموجات العزم و هو محققمن اجل ز اويــة تبديل معينــة ولقد وجدنـا أنّ النموذج غير الخطى هو الأحسن موافقة لوظيفة الماكنة.

# *Résumé*

*Le but principal de ce mémoire est de simuler la machine à réluctance variable (MRV) par le logiciel FEMM afin d'obtenir les caractéristiques électromagnétiques de la MRV. L'approche de modélisation utilisée dans ce cas est une approche par élément finis. Le second but concerne l'amélioration de l'alimentation de la MRV afin de minimiser les ondulations du couple. Cela est effectué par le choix convenable de l'angle de commutation. Pour le premier objectif, nous avons fait plusieurs tests en simulation par le changement de la position du rotor et avec différentes valeurs du courant d'alimentation. Les résultats des caractéristiques électromagnétiques (couple, flux et inductance) obtenus sont acceptables. Ces résultats peuvent donné des améliorations notables au second objectif. Les caractéristiques électromagnétiques obtenues sont exploitées afin de commander la MRV (en utilisant SIMULINK/MATLAB) et pour l'obtention de l'angle de commutation optimal minimisant les ondulations du couple. Nous avons utilisés deux stratégies de commande : une commande en tension pour les grandes vitesses et une commande par hystérésis pour les basses et moyennes vitesses. Nous avons adoptés aussi deux modèles de simulation, le premier est un modèle linéaire et le deuxième est un modèle non linéaire. D'après mes résultats, le modèle non linéaire est le mieux adapté pour décrire le fonctionnement de la machine.*

# *Abstract*

*The principal goal of this thesis is to simulate the Switched reluctance machine (SRM) by FEMM software in order to obtain the electromagnetic characteristics of the SRM. The approach of modelling used in this case is a finite element approach. The second goal relates to the alimentation improvement of the SRM in order to minimize the torque ripples. That is carried out by the suitable choice of the overlap angle.*

*For the first objective, we made several simulation tests by the change of the rotor position and with various values of the alimentation current. The results of the electromagnetic characteristics (torque, flux and inductance) obtained are acceptable. These results can give notable improvements to the second objective.*

*The electromagnetic characteristics obtained are exploited in order to control the SRM (by using SIMULINK/MATLAB) and for obtaining the optimal overlap angle minimizing the torque ripples. We used two control strategies: voltage control for high speeds and a hysteresis control for the low and medium speeds. We also adopted two simulation models, the first is a linear model and the second is a nonlinear model. According to my results, the nonlinear model is the best adapted to describe the machine operation.*

# **Bibliographie**

- [AND 03] Andrada.P, Blanque .B. "Simulation of switched reluctance motor (SRM) using non-linear models". Department d'erginyeria electrica UPC, séminaire, IEEE.
- [AVI 92] Aviki.O, Chrinstain.B." Calcule des paramètres électromagnétiques d'un moteur à réluctance à commutation une méthode hybride: éléments finis, équation intégral de frrontiér"J. physique no III, Farancce2, pp.2023-2033, novembre 92.
- [BRA 04] Brahim .K."Commande vectorielle de la machine à reluctance variable à stator lisse et rotor massif ". Mémoire de magister, université de Batna, Juin 04.
- [COD 02] Codrut.V, Gabriel.A." Asservissement de vitesse par commande non linéaire d'un moteur à reluctance variable". Conférence internationale francophone d'automatique,no 02,Jui 2002,pp.973-978.
- [COR 93] Corda.J,Masic.S, "Computation and experimental determination of running torque wave forms in switched reluctance" ,Proceeding of IEE,(B),vol.140,no6,NOV1993,pp.387-392.
- [EMM 95] Emmaneul.H. "Etude modélisation et mesure des pertes magnetique dans les moteurs à reluctance variable à double saillance" thèse de doctorat, université parise, décembre 95
- [FAR 86] Farid.M. "Etude d'une machine synchrone à réluctance variable pour des application à grande vitesse". Thèse de doctorat, polytechnique de lorraine, Novembre 86
- [GAO 00] Gao.Y. "Speed control of switched reluctance motors". Thèse de magister .Université de hong kong , Aug 00.
- [GIU 93] Giuseppes.B,Senior.M. " Variable structure control of an SRM drive",document charger par internate .
- [JUF 79] Jufer.M."Electro-mécanique. " Ecole polytechnique fédérale, suisse, 79, Edition Dunod.
- [JEA 97] Jean.P."Entraînement électrique pour bateau avec moteur à reluctance variable" Diplôme univrersitaire en électrotechnique 97, document interne.
- [JEA 94] Jean.C,"Etude et réalisation de l'alimentation électronique d'un moteur a reluctance variable pour véhicule électrique, expérimentale du moteur". Mémoire D'ingénier, électrotechnique, paris, octobre 94.
- [LUI 02] Luis.O,Costa.B." Proposition of an off-line, learning current modulation for torque-ripple reluctance in switched reluctance motors: design and experimental evaluation ".IEEE Transactions on industrial electronics,vol.49,no.3,june 2002,pp-665-676 .
- [MOH 02] Mohammed .R,Phop.C." Dynamic modeling of a four phase 8/6 switched reluctance motor using current and torque look-up. Tables",pp.491- 496,séminaire, IEEE.
- [NAI 03] Nait-said.nasreddine. "Contribution a l'identification et a la commande de machine a induction".Thèse doctorat, université de Batna, 03
- [SOA 01] Soares.F,Costa.B "Simulation a 6/4 of motor based on matlab/simulink environment",IEEE Trans.Aerospaceand ElectronicSystems,vol.37,no.3,Jul.2001, pp.989-1009.
- [TJE 93] Tje.M. "Switched reluctance motors and their control". Université Glasgow, 93.
- [YIN 02] Yinghui.L." Instantaneous torque control of switched reluctance motors". These de magister, université de tannasse, knoxville, out 02.
- [ZIN 01] Zineb.R "Modulation et commande vectorielle d'une machine à induction avec prise en compte et minimisation des pertes". Mémoire de magister, de Batna, Juin 01